**A H M A D S H A**

**U A RY**

## **MODELING AND SIMULATION OF MODAL ANALYSIS-BASED TECHNIQUE ON DISTRIBUTION/UTP NETWORK TO EVALUATE THE HARMONIC RESONANCE**

**AHMAD SHAHIR BIN MOHAMAD**

**ELECTRICAL AND ELECTRONIC ENGINEERING**

**UNIVERSITI TEKNOLOGI PETRONAS**

**JANUARY 2015**

## **Modeling and Simulation of Modal Analysis-Based Technique on Distribution/UTP Network to Evaluate the Harmonic Resonance**

by

Ahmad Shahir Bin Mohamad

15030

Dissertation submitted in partial fulfilment of

the requirements for the

Bachelor of Engineering (Hons)

(Electrical and Electronics)

JANURARY 2015

Universiti Teknologi PETRONAS

Bandar Seri Iskandar

31750 Tronoh

Perak Darul Ridzuan

## CERTIFICATION OF APPROVAL

## **Modeling and Simulation of Modal Analysis-Based Technique on Distribution/UTP Network to Evaluate the Harmonic Resonance**

by

Ahmad Shahir bin Mohamad

15030

A project dissertation submitted to the

Electrical and Electronics Programme

Universiti Teknologi PETRONAS

in partial fulfilment of the requirement for the

BACHELOR ENGINEERING (Hons)

(ELECTRICAL AND ELECTRONICS)

Approved by,

(Khairul Nisak bt Md Hasan)

\_\_\_\_\_\_\_\_\_\_\_\_\_\_\_\_\_\_\_\_\_\_\_\_

FYP Supervisor

### UNIVERSITI TEKNOLOGI PETRONAS

#### TRONOH, PERAK

January 2015

## CERTIFICATION OF ORIGINALITY

This is to certify that I am responsible for the work submitted in this project, that the original work is my own except as specified in the references and acknowledgements, and that the original work contained herein have not been accepted for any degree and is not concurrently submitted in candidature of any other degree.

(AHMAD SHAHIR BIN MOHAMAD)

\_\_\_\_\_\_\_\_\_\_\_\_\_\_\_\_\_\_\_\_\_\_\_\_\_\_\_\_\_\_\_\_

### **ABSTRACT**

Harmonic resonance had been regarded as one of the major problem in power quality issues. Numerous techniques had been deployed to reduce the effects of harmonic resonance in power system network. Of course installing harmonic filters is one of the techniques to mitigate the effect of harmonics but the concern in identifying the participating buses or network components that actually causing the harmonic resonance is not easy. Harmonic resonance mode analysis had been introduced to counter this arising issue. This technique had been tested, used and enhanced in order to improve the drawback of the commonly used frequency scan analysis technique. Under this technique, the results in terms of identifying the participating buses had been promising and reliable enough to be used as a reference to identify the best location to observe or excite harmonic resonance. Throughout this study, this technique will provide the necessary information regarding the participating buses that causing the harmonic resonance in several test system which include a part of Universiti Teknologi PETRONAS distribution network which is the new academic building. Through that information, further analysation can be made to identify the observability and the excitability of resonance through mode analysis.

## **ACKNOWLEDGEMENTS**

All praise to Him, the most gracious and the most merciful for lending me the courage and determination to complete this project with success. I would like to express special thanks and gratitude to:

- My supervisor, Mdm Khairul Nisak bt Md Hasan for her continuous support, critics, ideas, guidance and contribution in succeeding this project
- UTP maintenance staff especially to Ir Mohd Fatimie Irzaq Khamis and Mr Rohaizan M. Ali Piah for their contribution in sharing knowledge and ideas
- Family members for continuous support and moral boost.
- Fellow colleagues for their support, knowledge, ideas and time spent during these whole period of studying in UTP

I shall always remember the good deeds till the end of my life. Thank you.

# **TABLE OF CONTENTS**

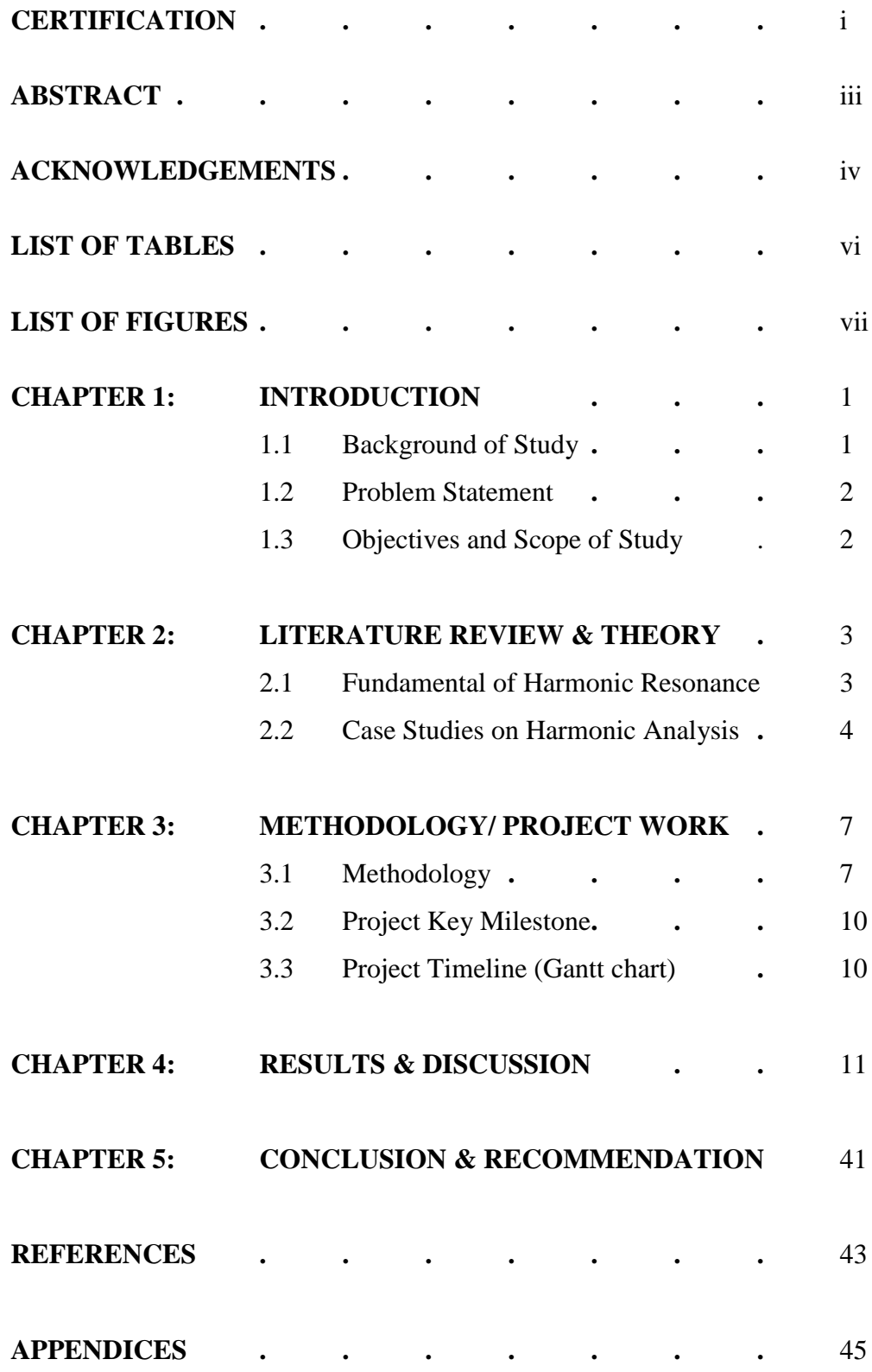

v

## **LIST OF TABLES**

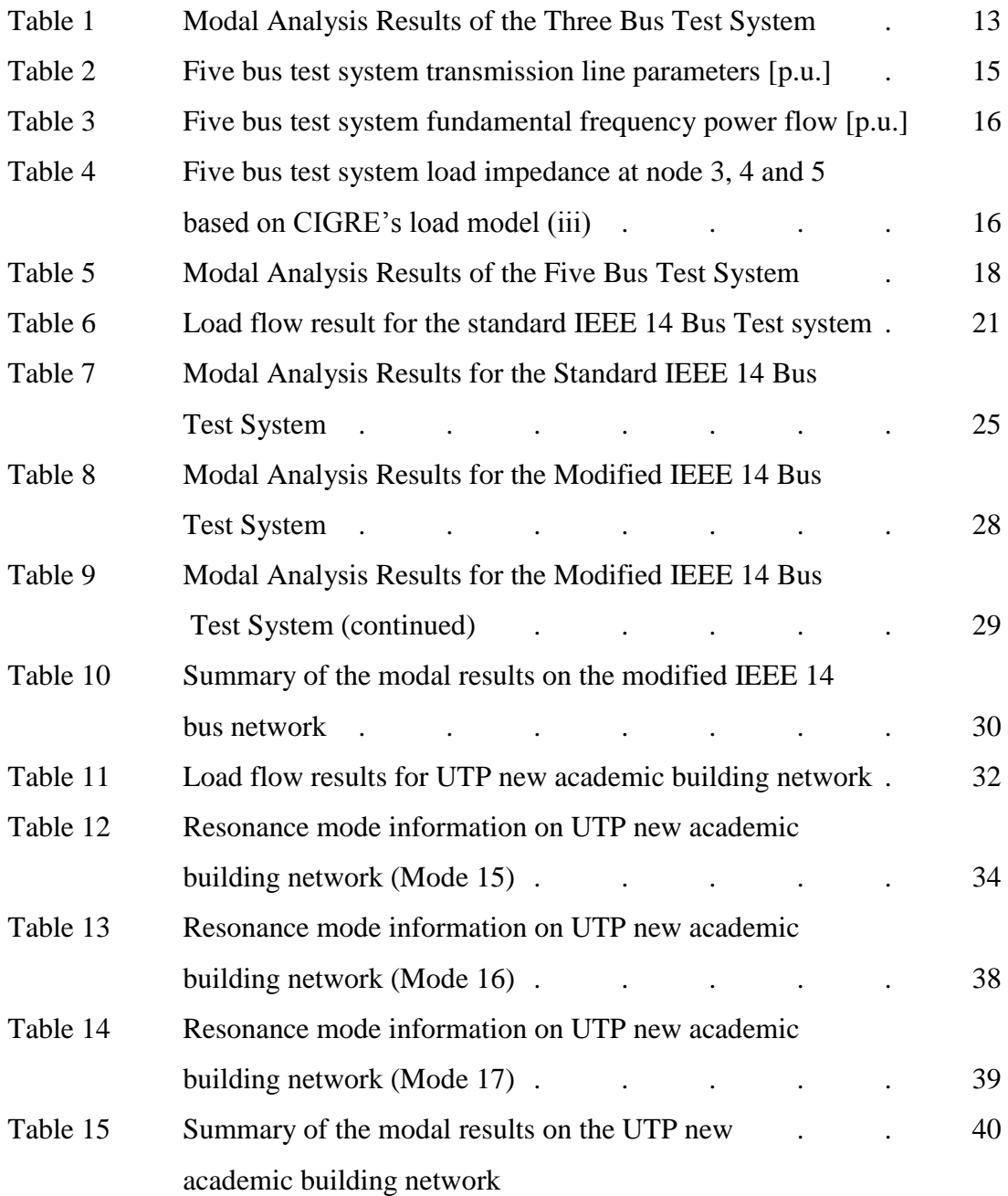

## **LIST OF FIGURES**

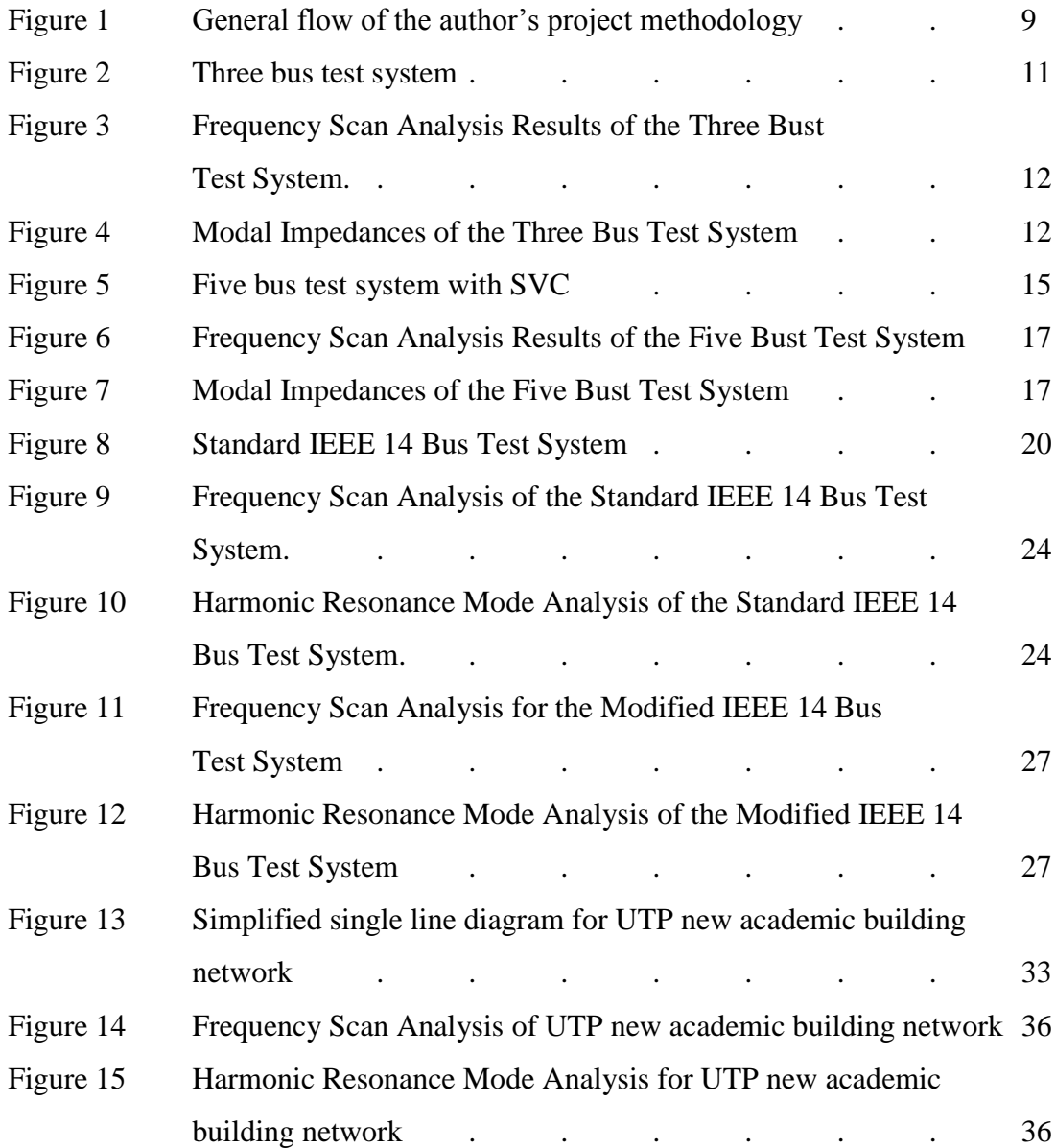

# **CHAPTER 1 INTRODUCTION**

### **1.1 BACKGROUND OF STUDY**

Harmonics have existed since the early days of the introduction of alternating current. In general definition, harmonics can be referred to the frequency components of a timevarying signal. In electrical power system, harmonics can rather be defined as a sinusoidal waveform with frequency that has integral multiple of fundamental frequency, mostly at 60Hz. Harmonics are mostly produced by non-linear loads. Due to the various kinds of non-linear loads, the level of harmonics produced varied and can somehow affect the seriousness of the harmonics impact. The network operating conditions as well as the interaction between passive components such as capacitors, inductors and resistors aggravate the effects even more. At some frequencies, these passive components can react with each other to create what is called the resonance condition.

There are two types of resonance that frequently occur in electrical power system which are series and parallel resonance. Series resonance gives rises to harmonic current while parallel resonance causes amplification to voltage disturbance. As resonance can happen at certain frequencies, it would be acute if it occurs at the same frequency as the harmonics produced by the loads. Hence, all possible resonances need to be aware and taken care of in designing and installing power factor correction capacitors or any other equipment.

#### **1.2 PROBLEM STATEMENT**

As mentioned in the earlier section, resonance can be severe if it occurs at the same frequency as the harmonics introduced by the loads. Thus, solutions to overcome the effects of resonance need to be implemented. One of the solutions is by the installation of harmonic filters. However, in a distribution network, both reactive compensation devices and other shunt capacitance element exist. Hence, the main problem would be the difficulty in making decision on installing harmonic filters, which if not properly installed, can affect its effectiveness in mitigating harmonics.

In order to decide on the optimum location for harmonic filter installation, a method need to be used which can assist in identifying the participating buses or elements that produces harmonics. To date, research has shown that there are techniques to evaluate the resonance in the system. One of them is the harmonic resonance mode analysis. However, it is not fully known that this method can be effective enough compared to the other available methods as this is a relatively new method. Hence, the second problem arises which is the challenge in using this relatively new method in evaluating the harmonics in the system, which is for this project, the UTP distribution network.

### **1.3 OBJECTIVES AND SCOPE OF STUDY**

The main objective of this project can be stated as follows:

- To implement the harmonic resonance mode analysis technique on several test system
- To model and simulate UTP new academic building using MATLAB software utilizing real parameters and data

Harmonic resonance study is related to power systems, which compliance with what the author is majoring currently in the Power System major for Final Year semester in Electrical and Electronics Engineering course. Hence, this project is concluded to be feasible enough based on the scope of Electrical and Electronic Engineering and the time frame provided which is until the end of Final Year Project II (FYP II).

# **CHAPTER 2 LITERATURE REVIEW & THEORY**

#### **2.1 FUNDAMENTAL OF HARMONIC RESONANCE**

As been described previously, harmonics can be severe and can cause serious problems if not treated properly. Considerable efforts have been put into account in solving this issue which affects largely in power quality issues. As mentioned in [1], devices that involve electronic switching and have nonlinear voltage and current relationships can be regarded as the main cause of harmonics. These devices such as personal computers (PCs) and televisions (TVs) create concerns in power quality issues. With the addition of other harmonic-generating loads throughout the power network, even the interference with control, communication and protective equipment [2] had become one of the raising issues in electrical power industry. Another raising issue that becomes a major debate in power quality includes the resonance issue.

In a study of mitigating harmonic resonance through modal analysis [3], resonance can be resulted from the exchange of reactive power between capacitive and inductive elements at a specific frequency. In electrical power systems, there are two types of resonance which are parallel and series resonance. Both parallel and series resonance can cause harmful effects, in which the former causes rises to the amplification of voltage disturbance, while the latter produces high and undesired harmonic currents [4]. In a power system network, the components and devices are generally comprised of both inductive and capacitive components [5]. Due to power factor correction and voltage support, the application of capacitive elements such as shunt capacitors and capacitor banks were introduced, which consequently created numerous complex circuits made up

of series and parallel connected inductive and capacitive elements [6]. At certain harmonic frequencies, series and parallel harmonic resonances will occur depending on the level of injection of the harmonic resources.

### **2.2 CASE STUDIES ON HARMONIC ANALYSIS**

Despite the severe consequences of harmonics, there are different methods or harmonic analysis techniques that can be implemented in both frequency and time domain [7] in order to study the initiation and transmission of harmonics. Harmonic analysis is necessary to be conducted in distribution system to analyse the equipment or network component so that optimal location for harmonic filter installation can take place [8]. Many of these techniques describe their own specific method in identifying the harmonic frequency and existence of harmonics but the only practical and applicable method at present is probably the frequency scan analysis [9][10].

Frequency scan analysis calculates the driving point impedance of the bus where the one p.u. of current injection occurs. Large impedance at certain frequencies indicates harmonic resonance. However, despite its ability to detect and reveal the existence of harmonics, it could not provide specific information on which network components had actually caused the resonance and the best location to place harmonic filters to mitigate the problems [11].

Nevertheless, the existence of the harmonic resonance mode analysis had somehow help to solve the problem through the ability to detect the potential of harmonic resonance as well as the impacts of numerous network elements towards a resonance [12]. In this method, the complexity and ways to determine which location where modal resonance occur the most are investigated. The resonance characteristics are determined from eigenvalue interpretation. Through the decomposition of admittance matrix into left and right eigenvector matrices as well as diagonal eigenvalue matrix, the excitability and observability of a particular mode can be identified. Excitability means the tendency of the buses to create or cancel harmonics while observability means the ability to observe the resonance of a particular mode. Right eigenvector holds the responsibility in giving

the information on the excitability while left eigenvector gives information on the observability. The combination or product of these two eigenvectors forms a participation factor which reveals the location which is the easiest to observe and excite harmonic resonance.

Equation (1) shows the decomposition of admittance matrix into right and left eigenvector matrices with its diagonal eigenvalue matrix, as stated in [13]. From here, it can be understood that the right and left eigenvector values can be combined to form the participation factor as shown in equation (2).

$$
[Y] = [L][\Lambda][T] \qquad (1)
$$
\n
$$
[V] := [L][\Lambda]^{-1}[T][I] = [L] \begin{bmatrix} \lambda_1^{-1} & 0 & 0 & 0 \\ 0 & \lambda_2^{-1} & 0 & 0 \\ 0 & 0 & \dots & 0 \\ 0 & 0 & 0 & \lambda_n^{-1} \end{bmatrix} [T][I]
$$
\n
$$
= \begin{bmatrix} L_{11} & L_{12} & \dots & L_{1n} \\ L_{21} & L_{22} & \dots & L_{2n} \\ \dots & \dots & \dots & \dots \\ L_{n1} & L_{n2} & \dots & L_{nn} \end{bmatrix} \begin{bmatrix} \lambda_1^{-1} & 0 & 0 & 0 \\ 0 & 0 & 0 & 0 \\ 0 & 0 & 0 & 0 \\ 0 & 0 & 0 & 0 \end{bmatrix} \begin{bmatrix} T_{11} & T_{12} & \dots & T_{1n} \\ T_{21} & T_{22} & \dots & T_{2n} \\ \dots & \dots & \dots & \dots \\ T_{n1} & T_{n2} & \dots & T_{nn} \end{bmatrix} [I]
$$
\n
$$
= \begin{bmatrix} \lambda_1^{-1}L_{11} & 0 & \dots & 0 \\ \lambda_1^{-1}L_{21} & 0 & \dots & 0 \\ \dots & \dots & \dots & \dots \\ \lambda_1^{-1}L_{n1} & 0 & \dots & 0 \end{bmatrix} \begin{bmatrix} T_{11} & T_{12} & \dots & T_{1n} \\ T_{21} & T_{22} & \dots & T_{2n} \\ T_{21} & T_{22} & \dots & T_{2n} \\ \dots & \dots & \dots & \dots \\ T_{n1} & T_{n2} & \dots & T_{nn} \end{bmatrix} [I]
$$
\n
$$
= \lambda_1^{-1} \begin{bmatrix} L_{11}T_{11} & L_{11}T_{12} & \dots & L_{11}T_{1n} \\ L_{21}T_{11} & L_{21}T_{12} & \dots & L_{21}T_{1n} \\ \dots & \dots & \dots & \dots \\ L_{n1}T_{11} & L_{n1}T_{12} & \dots & L_{n1}T_{1n} \end{bmatrix} \begin{bmatrix} I_1 \\ I_2 \\ \dots \end{bmatrix} \qquad (2)
$$

where,

 $[Y] =$  admittance matrix,

 $[L] = left eigenvector matrix$ 

- $[R]$  = right eigenvector matrix
- $[\Lambda]$  = diagonal eigenvalue matrix

From (2) also, it can be seen that if the eigenvalue,  $\lambda_1$  is very small or equals to 0, the relatively inverse eigenvalue,  $\lambda^{-1}$  will be eventually very high, which will causes the modal voltage at mode 1 to be very high. However, this will not affect other modal voltage as there is no 'mutual integration' or 'coupling' with the mode 1 current. This is what makes this method seems easy in identifying the location of the resonance in a particular matrix form through eigenvalue interpretation even though the computation and the complexity might be a bit harder compared to the frequency scan analysis method.

# **CHAPTER 3 METHODOLOGY/ PROJECT WORK**

#### **3.1 METHODOLOGY**

In order to achieve the objective of this study, the author has conducted a proper planning and methodology. The author firstly conducted detailed preliminary researches on the frequency scan analysis technique as well as the harmonic resonance mode analysis technique. Upon completing the research, the author moved on into building the algorithm for both techniques in MATLAB software. Once the algorithm is made, the author tested the algorithm on several test system, which includes three bus test system, five bus test system as well as both IEEE standard and modified 14 bus test system. The raw data are basically obtained from research papers for different test systems. Upon completion, the results are recorded which consists of a frequency versus impedance graph for both technique. Detailed analysis and discussion are made based on the results obtained.

As soon as the author completed the test on all the test system, the preparation of obtaining the UTP network data has already begun. In order to obtain all the necessary data, a few meetings with the UTP maintenance team need to be conducted. The author has conducted a few field trips to understand in detail on the schematic and layout of UTP new academic building network. Some images are captured and can be viewed in the Appendix section. From the meetings also, it was acknowledged that there were not so many data and research on harmonics-related problem as there were no raising issues or concern regarding harmonics in UTP. This is due to the large neutral cable on the generator side, which prevents the severe effects and consequences of harmonics.

Hence, little concern was given in harmonic issues unless the problem rises which involves serious effects throughout the entire distribution network.

Once the data are retrieved, the load flow study is performed. For a larger network, it is essential to undergo load flow study to investigate the real and reactive power flow as well as the bus voltage profiles. To perform the load flow study, the author used a toolbox that can be linked to the MATLAB software called PSAT toolbox. PSAT which stands for Power System Analysis Toolbox functions as a medium to analyze and simulate power system problems/scenarios utilizing the help of graphical user interface (GUI). It enables the users to undergo various tests on electrical power system network including load flow analysis, stability analysis and many more.

For this project, some of the test system such as the three bus test system did not need to perform the load flow test as it comprises of a single connected load. Hence, by utilizing the values directly from the research papers, this step can be skipped and proceed to the next step which is the simulation of harmonic resonance. Once the load flow for the UTP new academic building network has been performed, the algorithm is used to simulate the resonance in the network and the results are obtained. Again, detailed analysis and discussion are made and some suggestion and recommendation for future researches are also presented.

Figure 1 shows the methodology conducted by the author throughout the FYPI and FYPII period.

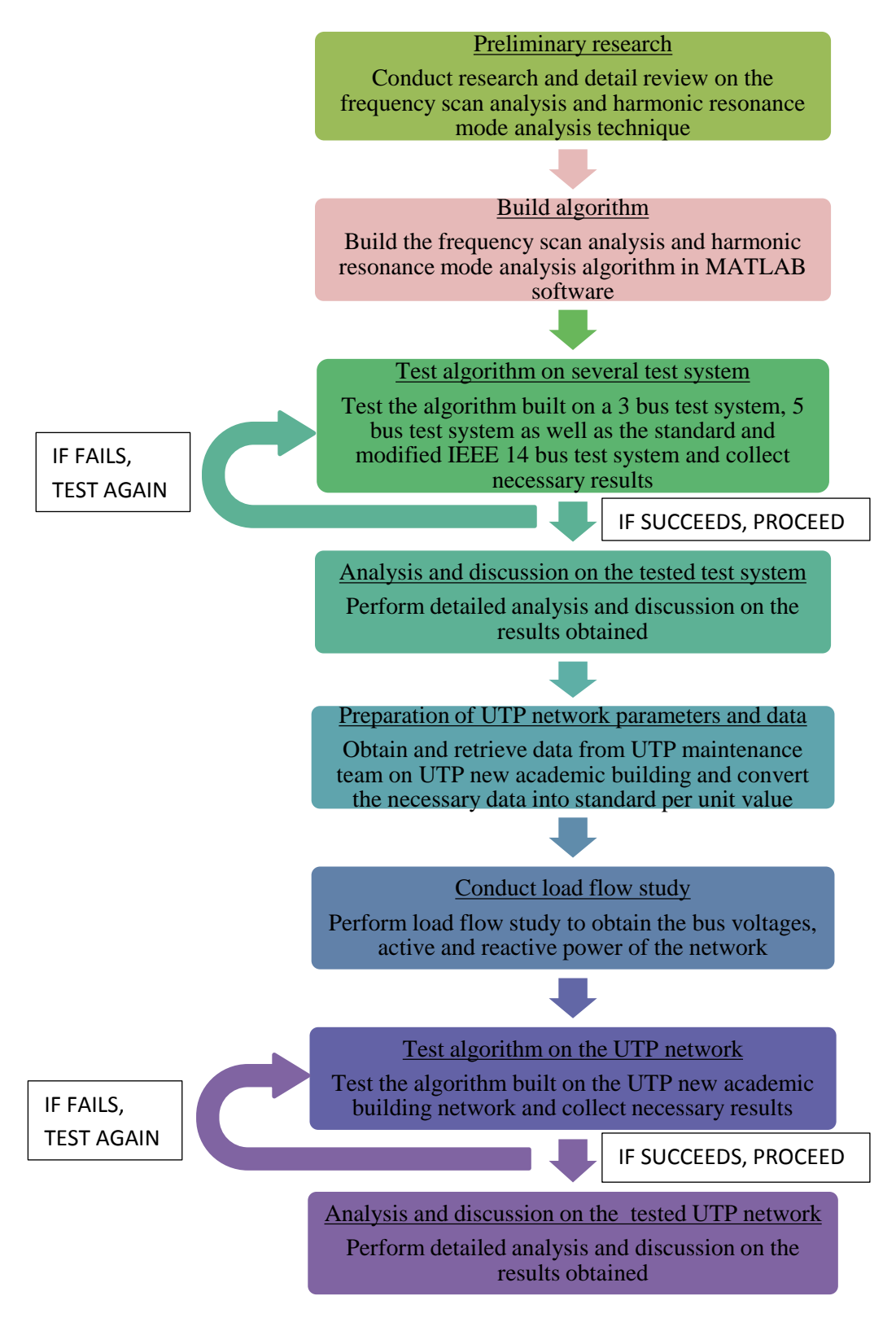

FIGURE 1. General flow of the author's project methodology

### **3.2 PROJECT KEY MILESTONE**

In order to be able to complete the project within the time frame given by the Final Year Project committee, a key milestone was developed to keep track on the project objective, data, research studies, development, and compilation of final Final Year Project report. The key milestone can be viewed in Appendices section.

### **3.3 PROJECT TIMELINE (GANTT CHART)**

For more detailed schedule on the Final Year Project development, the author has developed a Gantt chart to keep track on more detail actions that need to be taken to ensure the timeline of the key milestone is followed.

Please refer to the Appendices section for the author's project timeline or Gantt chart that will be used as the main reference for Final Year Project I and II.

# **CHAPTER 4 RESULTS AND DISCUSSION**

For the author to get familiarize with the harmonic resonance mode analysis method, several test systems have been tested using the frequency scan analysis and the harmonic resonance mode analysis. The first test system is composed of three bus test system. The second test system is composed of five bus test system. The third and fourth test system composed of the IEEE 14 bus test system, the standard and modified one, respectively.

#### **4.1 Three bus test system**

The configuration for the three bus test system is taken from [12] as figure 2.

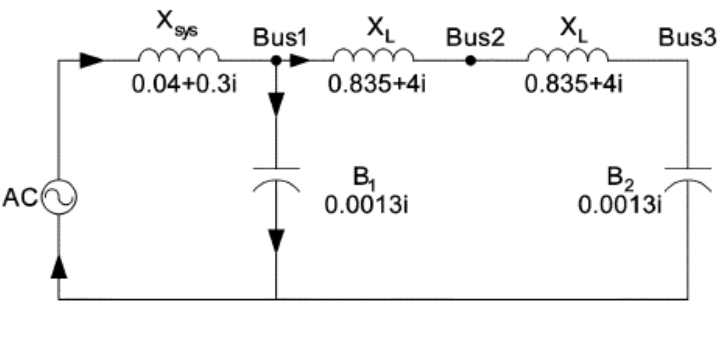

FIGURE 2. Three bus test system

The author purposely created both the frequency scan analysis code in Appendix section as well as the harmonic resonance mode analysis code to compare the differences and the effect of these two techniques on the expected impedance versus frequency graph. The result from this code is shown as in figure 3 and figure 4.

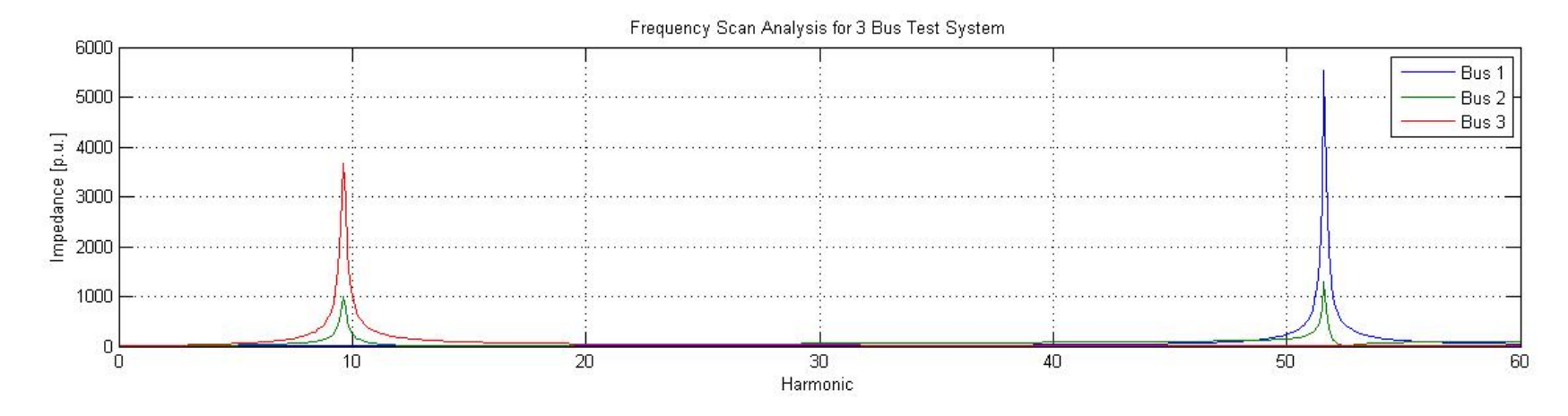

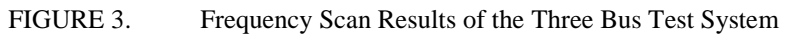

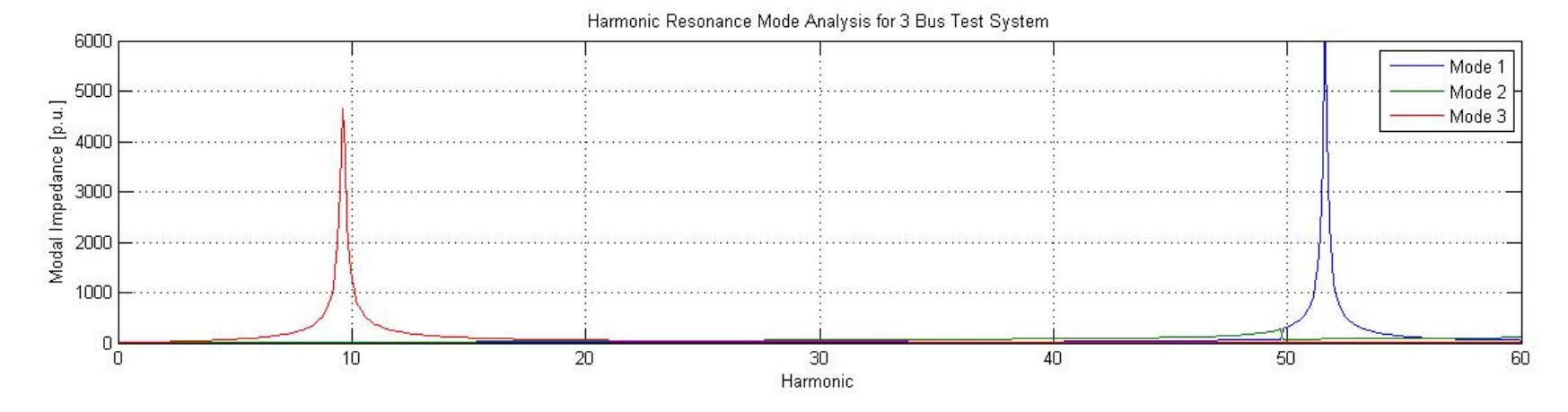

FIGURE 4. Modal Impedances of the Three Bus Test System

Based on the graphs obtained, there are some differences between the frequency scan analysis method and the harmonic resonance mode analysis method. Figure 4 shows that there are resonance phenomenons at all buses. At a resonance frequency of 9.6 p.u., it can be seen that bus 2 and bus 3 are experiencing resonance. Hence, it can be troublesome in recognizing the significance of each bus or which buses actually took part in the resonance condition at a specific frequency. Meanwhile, in Figure 4, the result reveals that there is only one resonance that actually occurring at each specific frequency. At a resonance frequency of 9.6 p.u., mode 3 has the highest modal impedance value (eigenvalue) while mode 1 gives a high modal impedance value at a resonance frequency of 5.6 p.u. These modes actually can be further analysed to determine the eigenvalue and eigenvector characteristics whereby the product of these eigenvalue and eigenvector can be known as the participation factor. This participation factor helps to determine which bus actually played a key role in producing the resonance condition.

Table 1 shows the value of the critical eigenvalue, eigenvectors and participation factor for each mode at their respective resonance frequency.

| Resonant frequency (p.u.)                  |                  | 9.6 (Mode 3)                   | 51.6 (Mode 1)         |
|--------------------------------------------|------------------|--------------------------------|-----------------------|
| Critical eigenvalue (D)                    |                  | $0.00021/-10.08$ °             | $0.00015/-10.45$      |
| Right eigenvector $(R)$                    | Bus 1            | $R31=0.0332/0.57$ °            | $R11=0.9016/-0.31$    |
|                                            | Bus <sub>2</sub> | $R32=0.4605/0.15^{\circ}$      | $R12=0.4344/0.51$     |
|                                            | Bus 3            | $R33=0.8870/-0.11^{\circ}$     | R13=0.0338/-179.38    |
|                                            | Bus 1            | $L13=0.03323/0.68^{\circ}$     | $L11=0.9001/0$        |
| Left eigenvector $(L)$                     | Bus <sub>2</sub> | $L23=0.4605/0.26$ <sup>o</sup> | $L21=0.4343/0.82$     |
|                                            | Bus 3            | $L33=0.887/0^{\circ}$          | L31= $0.0338/-179.07$ |
|                                            | Bus 1            | PF13=0.0011                    | $PF11=0.8115$         |
| Participation factor<br>(RxL in magnitude) | Bus <sub>2</sub> | $PF23=0.2121$                  | $PF21=0.1887$         |
|                                            | Bus 3            | PF33=0.7868                    | $PF31=0.0011$         |

TABLE 1. Modal Analysis Results of the Three Bus Test System

The results above reveal that the key participating buses for mode 1 at 51.6 p.u. is bus 1 while the key participating buses for mode 3 at 9.6 p.u. is bus 3. Theoretically, this can be proven through calculation using the basic formula in calculating the frequency at which the inductance and the capacitance are said to be equal.

Analysing the system from the largest participating factor, for bus 1, the resonance frequency can be computed as  $f = \sqrt{Xc/Xsys} = 50.637$  while for bus 3, the resonance frequency is said to be  $f = \sqrt{Xc/(Xsys + 2XL)} = 9.633$ . Comparing the theoretical values with the experimental values obtained through the harmonic resonance mode analysis method, it can be concluded that the information and data produced by the modal analysis method can be reliable enough to identify which location is the best to excite or observe harmonic resonance condition.

Other than that, from the graphs obtained, it can be seen that the amplitude of the impedances in the frequency scan analysis method and the harmonic resonance mode analysis method are not the same. This is because the impedances shown in the graph of the frequency scan analysis is the actual physical impedance value whereby the impedance value in the graph of the harmonic resonance mode analysis is just the modal impedance value which have been mathematically influenced by the eigenvalue and the eigenvectors values. The modal impedance value can be calculated by inversing the value of the eigenvalue. Hence, it cannot be expected that the amplitude of the impedances will be the same for each test system. However, in some cases, there might be some possibilities that the actual or physical impedance can be the same or identical with the modal impedances. This will be proven in the next case of test system.

## **4.2 Five bus test system**

The next test system is a five buses test system taken from [14] as shown in figure 5.

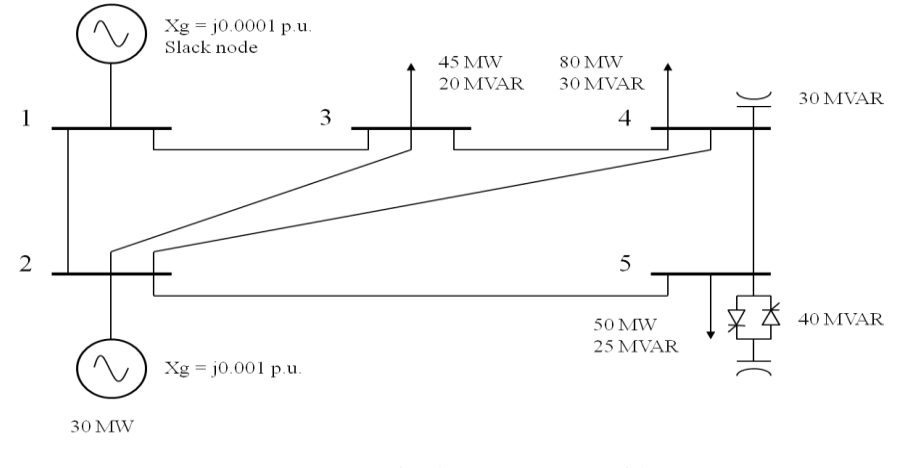

FIGURE 5. Five bus test system with SVC

A basic test system utilizing a static VAR compensator (SVC) connected at node 5 can be seen as in figure 5 above. From figure 5, it is then converted into a nominal pi-circuit based on CIGRE's load model (iii). The SVC is said to be delta connected and act as a constant harmonic current source. The transmission line parameters and its fundamental frequency power flow can be seen in table 2 and table 3, respectively.

| Line, $p-q$ | Impedance, $z_{pq}$ | Line charging, $y_{pq}/2$ |
|-------------|---------------------|---------------------------|
| $1 - 2$     | $0.02 + j0.06$      | $0.0 + j0.030$            |
| $1-3$       | $0.08 + j0.24$      | $0.0 + j0.025$            |
| $2 - 3$     | $0.06 + j0.18$      | $0.0 + j0.020$            |
| $2 - 4$     | $0.06 + j0.18$      | $0.0 + j0.020$            |
| $2 - 5$     | $0.04 + j0.12$      | $0.0 + j0.015$            |
| $3-4$       | $0.01 + j0.03$      | $0.0 + j0.010$            |
| $4 - 5$     | $0.08 + j0.24$      | $0.0 + j0.025$            |

TABLE 2. Five bus test system transmission line parameters [p.u.]

| Node           | V      | θ         | Pg     | Qg        | Pd   | Qd   |
|----------------|--------|-----------|--------|-----------|------|------|
|                | 1.0500 | 0.0000    | 1.5260 | 0.6584    | 0.00 | 0.00 |
| $\mathfrak{D}$ | 1.0000 | $-2.6944$ | 0.3000 | $-0.6512$ |      |      |
| 3              | 0.9796 | $-6.2114$ | 0      |           | 0.45 | 0.20 |
| $\overline{4}$ | 0.9776 | $-6.9232$ | 0      |           | 0.80 | 0.30 |
| 5              | 0.9922 | $-6.6963$ | 0      | 0         | 0.50 | 0.25 |

TABLE 3. Fundamental frequency power flow [p.u.]

Using CIGRE's load model (iii), the configuration of the load is R parallel with XL in series with Xs. Hence, the load in node 3, 4 and 5 can be calculated using the formula of  $R = \frac{VLL^2}{P3\phi}$ ,  $X_L(h) = j \frac{hR}{6.7(\frac{Q3\phi}{R})}$  $6.7(\frac{Q3\emptyset}{P3\emptyset} - 0.74)$ and  $Xs(h) = j0.073h$  while the capacitor bank can be calculated using the formula,  $Xc(h) = -j \frac{VLL^2}{hQ3\phi}$ . The calculated value for the load in node

3, 4 and 5 can be summarized as in table 4.

| <b>TABLE</b> |  |
|--------------|--|
|--------------|--|

Load impedance at node 3, 4 and 5 based on CIGRE's load model (iii)

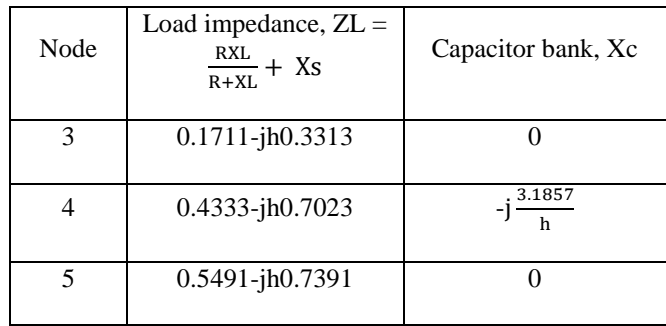

The sample code for this test system can be viewed in the Appendix section. The results once the code is run composed of both frequency scan analysis and harmonic resonance mode analysis impedance vs frequency graph as shown in figure 6 and figure 7, respectively.

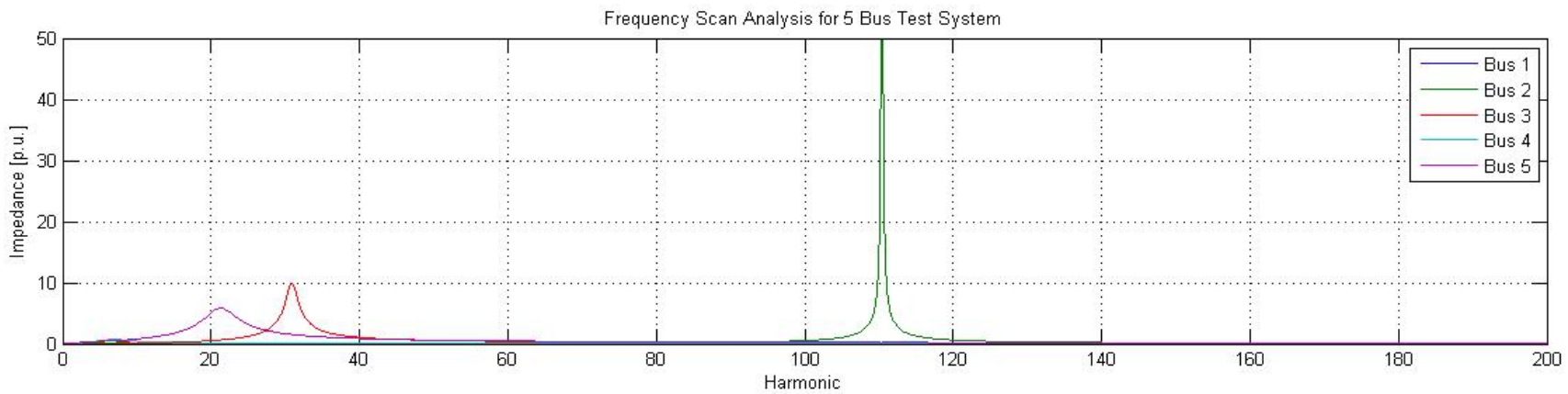

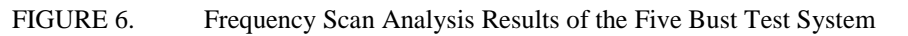

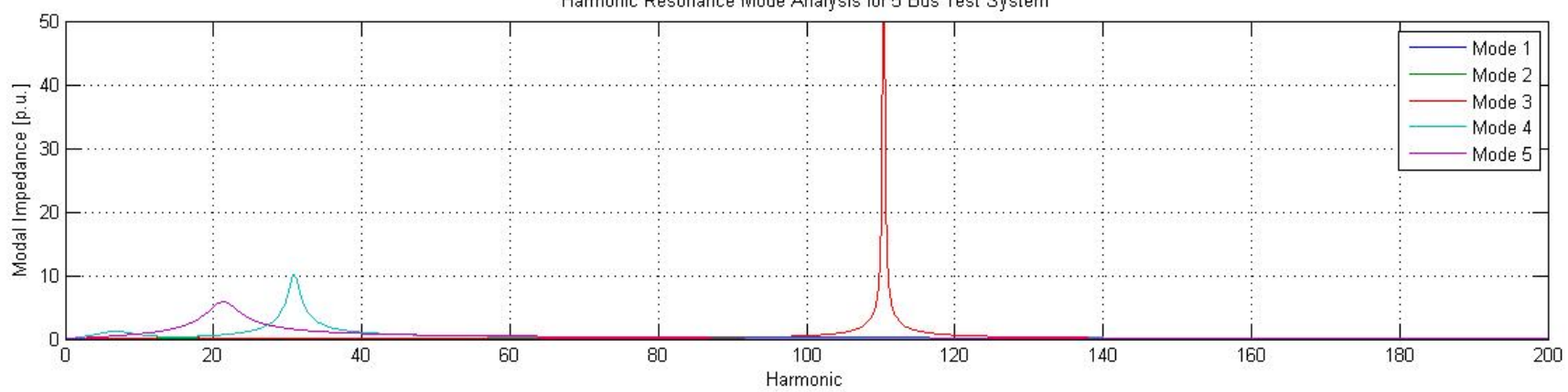

Harmonic Resonance Mode Analysis for 5 Bus Test System

FIGURE 7. Modal Impedances of the Five Bust Test System

From figure 6, it can be observed that there are resonances created at bus 2, 3 and 5. The result is identical to the result of the harmonic resonance mode analysis technique in figure 7, which gives a high resonance at similar frequency with similar amplitude. As can be seen in the graph from harmonic resonance mode analysis, three modes are subjected to have high resonances which are mode 3, 4 and 5. A further analysation based on admittance matrix decomposition method to produce the eigenvalue and eigenvectors is conducted to further analysed the situation which can relate the results between these two methods if there are significance or relationship between the results. Table 5 shows the critical eigenvalue, critical eigenvectors and the participation factors for the three modes (mode 3, mode 4 and mode 5).

| Resonant frequency (p.u.) |         | 21.3 (Mode 5)                   | 30.9 (Mode 4)                             | 110.4 (Mode 3)                    |
|---------------------------|---------|---------------------------------|-------------------------------------------|-----------------------------------|
| Critical eigenvalue (D)   |         | 0.17/9.0667                     | 0.1362/43.41                              | $0.00282/ - 69.26$                |
|                           | Bus 1   | $R51=1.48x10^{-6/-169.26}$      | $R41=4.2417x10^{\circ} - 4$<br>/0.62367   | R31=0.00178/0.173                 |
| Right                     | Bus 2   | $R52=7.99x10^{\circ} - 3/0.987$ | R42=0.005237/0.6662                       | R32=0.9998/-0.0002                |
| eigenvector $(R)$         | Bus 3   | $R53=0.0355/-178.13$            | R43=0.9936/-0.025                         | R33=0.00889/-179.75               |
|                           | Bus 4   | $R54=0.0262/-178.41$            | R44=0.1111/-179.04                        | R34=0.00117/-179.83               |
|                           | Bus 5   | $R55=0.9989/-7.05x10^{2}$       | R45=0.0215/0.8792                         | R35=0.0178/-179.73                |
|                           | Bus 1   | L15=1.49x10^-6/-169.25          | L <sub>14</sub> =4.24167x10^-4<br>/0.6489 | L <sub>13</sub> = $0.00178/0.173$ |
| Left                      | Bus 2   | L25=0.008/0.994                 | L24=0.005327/0.6914                       | L23=0.9998/0                      |
| eigenvector (L)           | Bus 3   | L35=0.0355/-178.12              | L34=0.9936 $/0$                           | L33=0.00889/-179.75               |
|                           | Bus 4   | L45=0.0262/-178.41              | $L44=0.1111/-179.02$                      | L43=0.00117/-179.83               |
|                           | Bus 5   | $L55=0.9989/0$                  | L54=0.0215/0.9044                         | $L53=0.0178/-179.73$              |
|                           | Bus 1   | PF15=2.212x10^-12               | PF14=1.799x10^-7                          | $PF13=3.1684x10^{6} - 6$          |
| Participation             | Bus 2   | $PF25=6.241x10^{(-)}-5$         | $PF24 = 2.8377 \times 10^{6} - 5$         | PF23=0.9996                       |
| factor<br>$(RxL)$ in      | Bus 3   | $PF35=1.2617x10^{2}-3$          | PF34=0.9872                               | PF33=7.9032x10^-5                 |
| magnitude)                | Bus 4   | PF45=6.8696x10^-4               | PF44=0.0123                               | PF43=1.3689x10^-6                 |
|                           | Bus $5$ | PF55=0.99798                    | $PF54=4.6225x10^{2} - 4$                  | PF53=3.1684x10^-4                 |

TABLE 5. Modal Analysis Results of the Five Bus Test System

From the results obtained, mode 5 achieved a resonance at 21.3 p.u. The result reveals that the key participating bus for mode 5 is bus 5, which indicates why the plotting in both graphs correlates bus 5 and mode 5 at the frequency of 21.3 p.u. For mode 4, a resonance is achieved at 30.9 p.u. and the key participating bus is said to be bus 3.

This is proven by the correlation between the two graphs whereby at 30.9 p.u., both Bus 3 and mode 4 achieved a high resonance with almost similar amplitude. Same goes to mode 5, which produces a resonance at a later frequency at 110.4, which coincides with Bus 2. From all these results, it can prove that there are some relationship between the results obtained from the frequency scan analysis method and the harmonic resonance mode analysis method. Even though the results are not as discrete and obvious as the previous example in the three bus test system, more or less this proves that the harmonic resonance mode analysis do have its own way in providing the information of revealing the location to observe or excite harmonic resonance.

Other than that, from the results obtained, it also proves that in some cases, there might be some possibilities that there might be some similarities in terms of the value of the impedance and the modal impedance, like what is happening in this five bus test system.

### **4.3 Standard IEEE 14 bus test system**

After successfully tested the three buses and five buses system, the author moved on to do the testing on the IEEE 14 bus test system. Using the components available in the PSAT library, the standard IEEE 14 buses are constructed as shown in figure 8. The harmonic sources are not yet included just to show the comparison with and without harmonic sources with their impacts on the network.

The network was constructed and simulated in PSAT to determine the load flow before harmonic solutions are being conducted. Table 6 shows the results of the load flow result of this standard IEEE 14 bus test system.

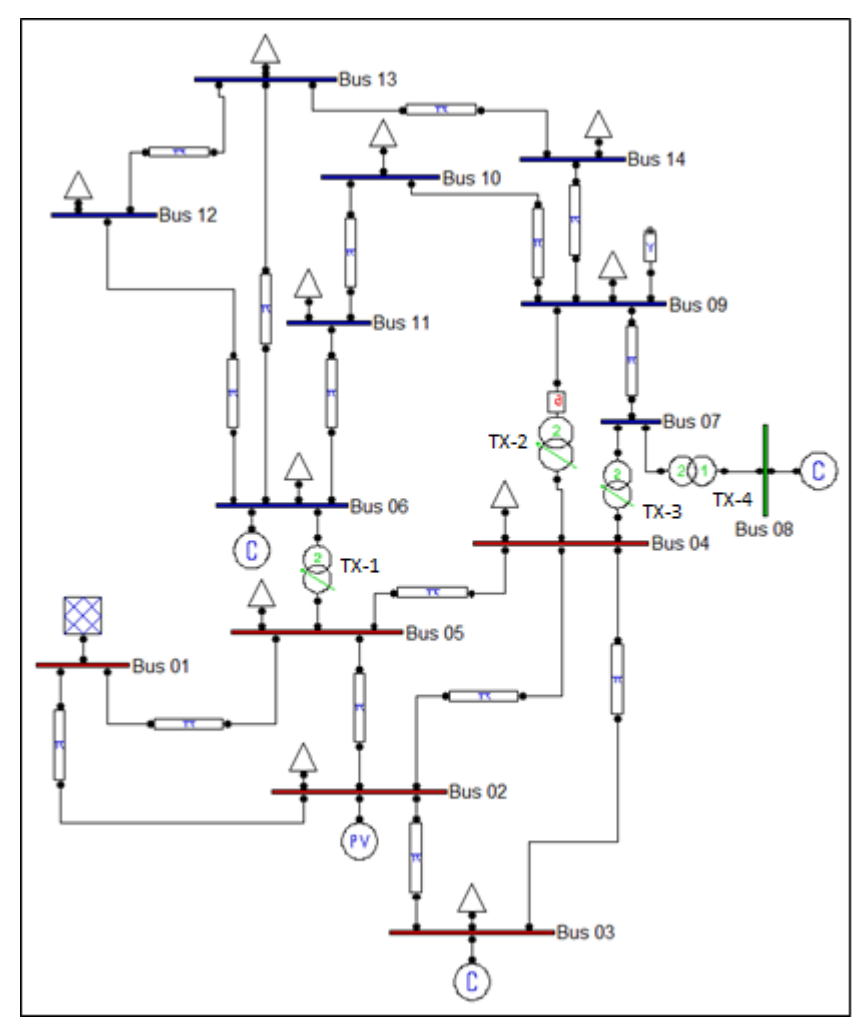

FIGURE 8. Standard IEEE 14 Bus Test System

| <b>Bus</b>     | Voltage [p.u] | Angle [deg]      | $P$ gen [p.u.] | $Q$ gen [p.u.]   | P load [p.u.]    | Q load [p.u.]  |
|----------------|---------------|------------------|----------------|------------------|------------------|----------------|
|                | 1.0600        | $\boldsymbol{0}$ | 2.3256         | $-0.15578$       | $\boldsymbol{0}$ | $\overline{0}$ |
| $\overline{2}$ | 1.0450        | $-4.973$         | 0.4            | 0.46087          | 0.217            | 0.127          |
| 3              | 1.0100        | $-12.686$        | $\mathbf{0}$   | 0.25555          | 0.942            | 0.19           |
| $\overline{4}$ | 1.0150        | $-10.266$        | $\mathbf{0}$   | $\overline{0}$   | 0.478            | $-0.04$        |
| 5              | 1.0174        | $-8.8123$        | $\overline{0}$ | $\overline{0}$   | 0.076            | 0.016          |
| 6              | 1.0700        | $-14.806$        | $\mathbf{0}$   | 0.20731          | 0.112            | 0.075          |
| $\tau$         | 1.0494        | $-14.213$        | $\mathbf{0}$   | $\overline{0}$   | $\overline{0}$   | $\mathbf{0}$   |
| 8              | 1.0900        | $-14.213$        | $\mathbf{0}$   | 0.25098          | $\theta$         | $\overline{0}$ |
| 9              | 1.0321        | $-16.263$        | $\mathbf{0}$   | $\overline{0}$   | 0.295            | 0.166          |
| 10             | 1.0311        | $-16.292$        | $\mathbf{0}$   | $\boldsymbol{0}$ | 0.09             | 0.058          |
| 11             | 1.0466        | $-15.685$        | $\overline{0}$ | $\overline{0}$   | 0.035            | 0.018          |
| 12             | 1.0535        | $-15.713$        | $\mathbf{0}$   | $\Omega$         | 0.061            | 0.016          |
| 13             | 1.0467        | $-15.846$        | $\Omega$       | $\Omega$         | 0.135            | 0.058          |
| 14             | 1.0202        | $-17.084$        | $\mathbf{0}$   | $\overline{0}$   | 0.149            | 0.05           |

TABLE 6. Load flow result for the standard IEEE 14 Bus Test system

Upon conducting the load flow, the bus voltages as well as both the active power and reactive power are used to conduct the harmonic resonance study. These values are essential to determine the load admittance of the network which will determine the overall admittance matrix of the network. The formula to determine the admittance of the load will be based on CIGRE's load model (iii). As what have been implemented on the three and five bus test system, the same method is implemented on this standard IEEE 14 bus test system to evaluate the harmonic resonance in the network, which is through the implementation of the frequency scan analysis and the harmonic resonance mode analysis technique. The MATLAB code for this IEEE 14bus test system can be viewed in Appendix section. Figure 9 and figure 10 shows the results of the frequency scan analysis technique and the harmonic resonance mode analysis technique, respectively.

Based on figure 9 and figure 10, it can be seen that there are differences between the frequency scan analysis method and the harmonic analysis method like what have been mentioned in previous test system. The modes in figure 10 can be further analysed to determine the eigenvalue, eigenvector and also the participation factor. As can be seen on figure 10, the resonance occurs with three occasions in mode 4 which is at 20.0, 27.6 and 35.7 p.u. Other resonance occurs in mode 3 at 26.3 p.u. and in mode 2 at 36.7 p.u. Table 7 shows the critical eigenvalue and eigenvector as well as the participation factor for the modes involved.

As what can be seen in figure 9 at 20.0 p.u., there are multiple resonance occurring at that particular frequency. Through the calculation of the participation factor, it can be seen that in figure 10 that the resonance at 20.0 p.u.in mode 4 is caused mainly by bus 4. Mode 4 also indicates that some resonances are occurring at 27.6 and 35.7 p.u. Through the participation factor, the key participating bus involved at 27.6 p.u. is bus 1 while at 35.7 p.u. the bus involved is bus 4. This means that bus 1 and bus 4 has the largest possibilities that the resonance can be excited the most. Hence, controlling these two buses can be crucial in determining the degree of resonance at these particular frequencies.

Similarly with mode 2 which has the largest participation factor at bus 4 while mode 3 has its key participating buses as bus 1. It can be seen that the degree of observability of resonance is high at both bus 4 and bus 1. By controlling the parameters at bus 4 and bus 1, the resonance can be further analysed and controlled.

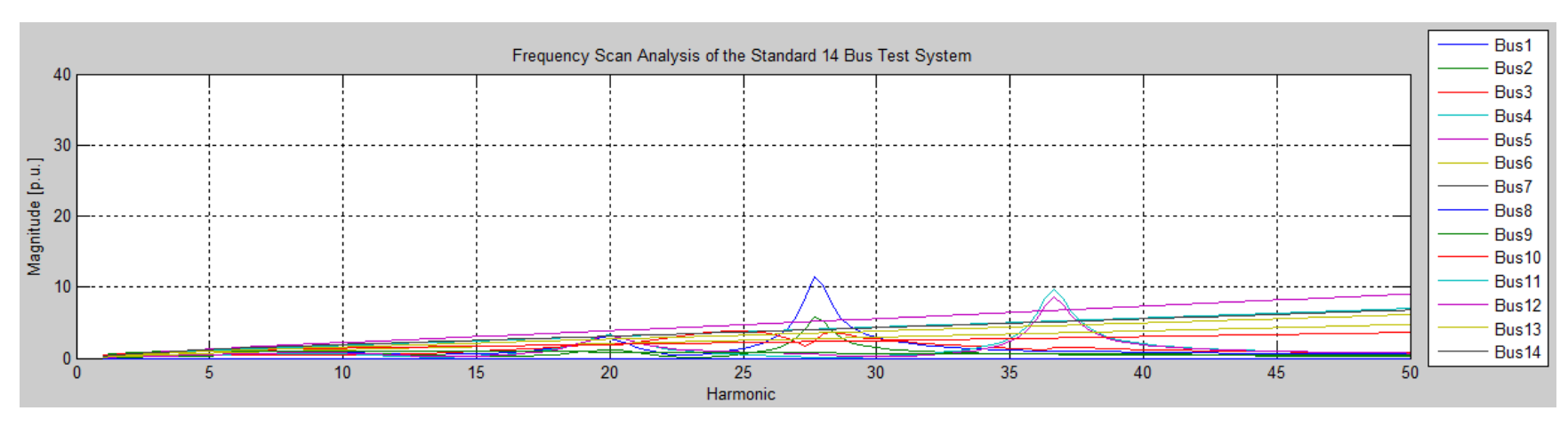

FIGURE 9. Frequency Scan Analysis of the Standard IEEE 14 Bus Test System

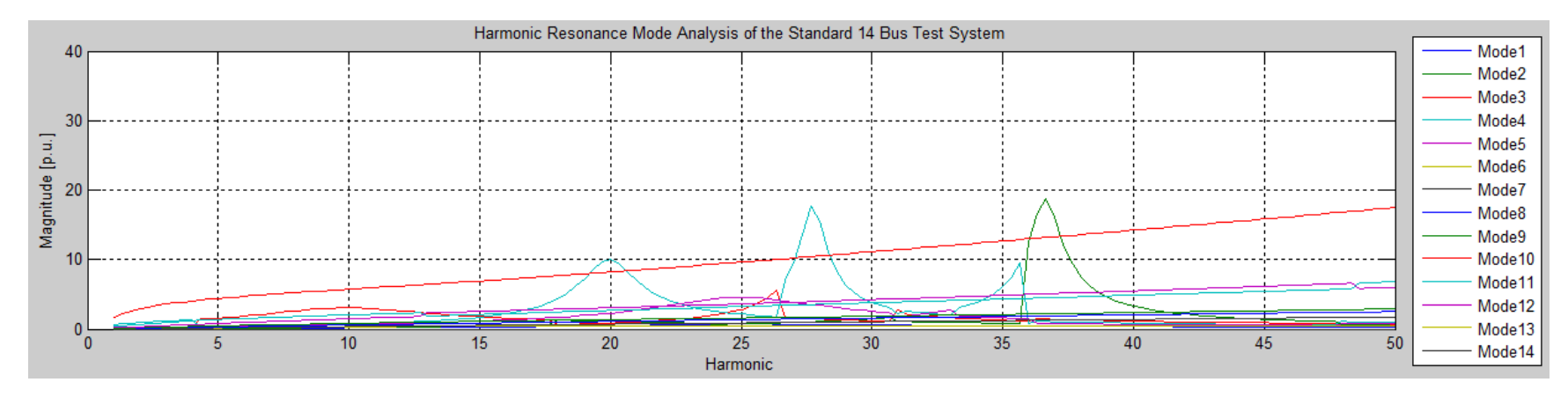

FIGURE 10. Harmonic Resonance Mode Analysis of the Standard IEEE 14 Bus Test System

| Resonant frequency (p.u.) |                           | 20.0 (Mode 4)       | 26.3 (Mode 3)       | 27.6 (Mode 4)          | 35.7 (Mode 4)       | 36.7 (Mode 2)         |
|---------------------------|---------------------------|---------------------|---------------------|------------------------|---------------------|-----------------------|
| Critical eigenvalue (D)   |                           | 0.0993/9.0356       | $0.1813/-72.20$     | $0.05739/-13.09$       | $0.10/-56.36$       | 0.05375/10.83         |
|                           | Bus 1                     | R41=0.5298/178.80   | R31=0.7897/-7.904   | R41=0.8273/-10.88      | R41= $0.082/-2.667$ | R21= $0.081/-2.685$   |
|                           | Bus 2                     | R42=0.3438/173.69   | R32=-0.6086/175.86  | R42=0.5938/173.33      | R42=0.0111/180.00   | R22=0.01/180.00       |
| Right                     | Bus 3                     | R43=0.2098/-28.46   | R33=0.3368/23.9     | R43=0.4111/26.06       | R43=0.1556/-171.69  | R23=0.160/-171.72     |
| eigenvector $(R)$         | Bus 4                     | R44=0.5724/1.902    | R34=0.0116/114.36   | R44=0.0172/136.17      | R44=0.7208/2.067    | R24=0.7191/2.008      |
|                           | Bus 5                     | R45=0.5482/8.4228   | R35=0.0805/-32.62   | R45=0.0765/-51.84      | R45=0.6731/179.51   | R25=0.6738/179.51     |
|                           | Bus $6-$<br><b>Bus 14</b> | R46-R414=0.0/0.0    | R36-R314=0.0/0.0    | $R46 - R414 = 0.0/0.0$ | R46-R414=0.0/0.0    | $R26-R214=0.0/0.0$    |
|                           | Bus 1                     | L14=0.5119/176.89   | L13=0.7482 $/0.000$ | L14=0.7514/0.173       | L14=0.0816/-4.781   | L12=0.0809/-4.675     |
|                           | Bus 2                     | L24=0.3321/171.78   | L23=0.5766/-176.23  | L24=0.5393/-175.79     | L24=0.011/177.91    | L22=0.011/177.91      |
| Left                      | Bus 3                     | L34=0.2028/-30.36   | L33=0.3191/31.81    | L34=0.3734/36.94       | L34=0.1553/-173.75  | L32=0.16/-173.72      |
| eigenvector (L)           | Bus 4                     | L44=0.5531/0.000    | L43=0.0111/122.11   | L44=0.0156/147.02      | L44=0.7195 $/0.0$   | $L42=0.7178/0.0$      |
|                           | Bus 5                     | L54=0.5297/6.525    | L53=0.0762/-24.72   | L54=0.0695/-40.97      | L54=0.6719/177.45   | L52=0.6726/177.5      |
|                           | Bus $6-$<br>Bus 14        | L64-L144= $0.0/0.0$ | L63-L143= $0.0/0.0$ | $L64 - L144 = 0.0/0.0$ | L64-L144= $0.0/0.0$ | L62-L142= $0.0/0.0$   |
|                           | Bus 1                     | PF14=0.2712         | PF13=0.5908         | PF14=0.6216            | PF14=6.69912x10^-3  | PF12=0.06553          |
|                           | Bus 2                     | PF24=0.1142         | PF23=0.3509         | PF24=0.3202            | PF24=1.221x10^-4    | $PF22=1.1x10^{(-)}-3$ |
| Participation<br>factor   | Bus 3                     | PF34=0.0425         | PF33=0.1075         | PF34=0.1535            | PF34=0.0242         | PF32=0.0256           |
| (RxL)                     | Bus 4                     | PF44=0.3166         | PF43=1.2876x10^-4   | $PF44=2.6832x10^2-4$   | PF44=0.5186         | PF42=0.5161           |
| magnitude)                | Bus 5                     | PF54=0.2904         | PF53=6.1341x10^-3   | PF54=5.3168x10^-3      | PF54=0.4523         | PF52=0.4532           |
|                           | Bus $6-$<br>Bus 14        | PF64-PF144=0.00     | PF63-PF143=0.00     | PF64-PF144=0.00        | PF64-PF144=0.00     | PF62-PF142=0.00       |

TABLE 7. Modal Analysis Results for the Standard IEEE 14 Bus Test System

### **4.4 Modified IEEE 14 bus test system**

Next, the harmonic sources are included to show their impacts on the network. For the purpose of analyzing the frequency scan and harmonic resonance mode analysis technique, the load flow results and branch data are taken from [1] to ensure data reliability and the result was compared and analysed. Based on the information from [1], the MATLAB code was altered a bit whereby the code for harmonic filters is included to study their effects and significance. The results can be viewed as shown in figure 11 and figure 12.

As can be seen in figure 12, high resonance involving mode 2, mode 4 and mode 5 occurs as a result of the presence of harmonic sources which are HVDC and SVC. The HVDC is modelled as a two-six pulse converter while the SVC is modelled as a deltaconnected TCR. [1] suggested that the impact of the component at bus 8 (SVC) on the network harmonic distortion is smaller compared to bus 3 (HVDC). Table 8 and table 9 shows the modal analysis result of the modified IEEE 14 bus test system while table 10 shows the summarization of table 8 and table 9.

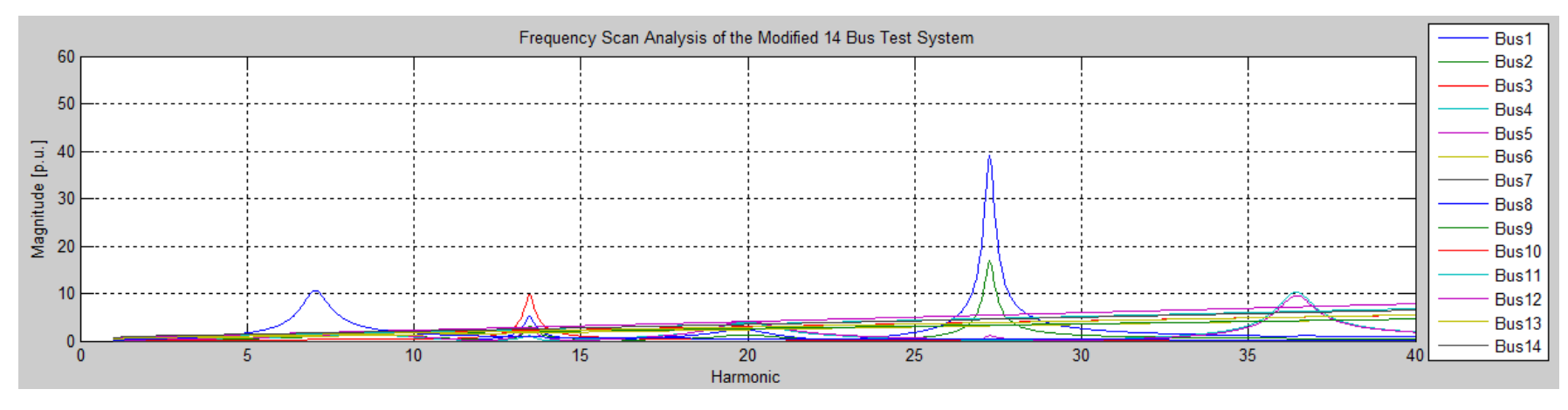

FIGURE 11. Frequency Scan Analysis for the Modified IEEE 14 Bus Test System

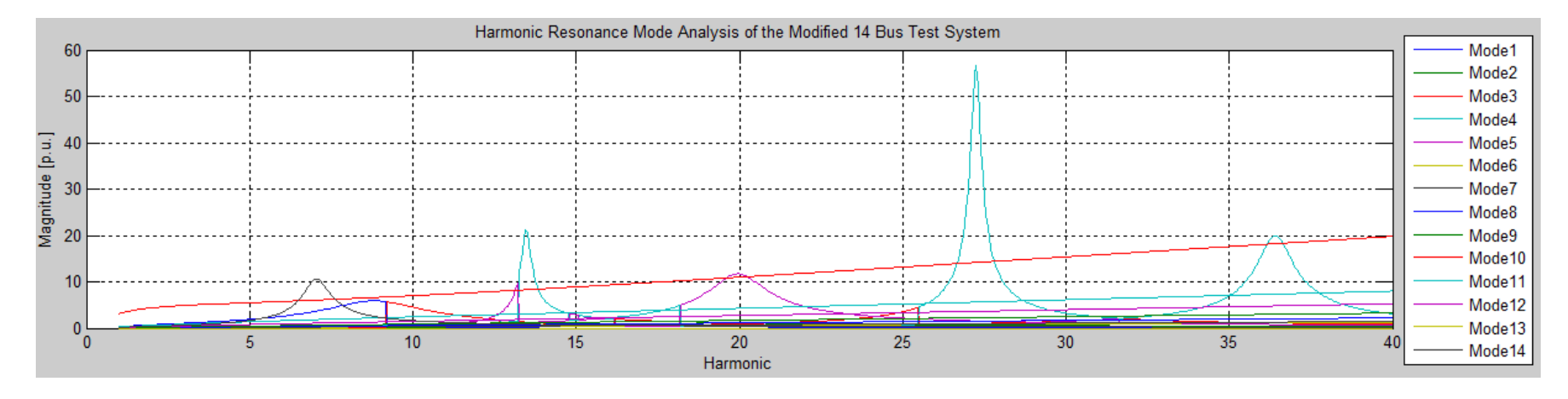

FIGURE 12. Harmonic Resonance Mode Analysis for the Modified IEEE 14 Bus Test System

| Resonant frequency (p.u.)  |                           | 7.1 (Mode 14)                                    | 9.1 (Mode 1)          | 9.2 (Mode 3)        | 13.2 (Mode 5)        |
|----------------------------|---------------------------|--------------------------------------------------|-----------------------|---------------------|----------------------|
| Critical eigenvalue (D)    |                           | 0.095/13.51                                      | 0.1727/25.44          | 0.175/29.09         | $0.1018/-63.96$      |
|                            | Bus 1                     | $R141=0.0/0.0$                                   | R11=0.4789/3.844      | R31=0.4787/3.77     | R51=0.465 $/$ -176.6 |
|                            | Bus 2                     | $R142=0.0/0.0$                                   | $R12 = -0.4852/1.618$ | R32=0.4859/1.568    | R52=0.3438/-176.43   |
|                            | Bus 3                     | $R143=0.0/0.0$                                   | R13=0.22/-0.702       | R33=0.224/-0.716    | R53=0.7284/-4.023    |
| Right<br>eigenvector $(R)$ | Bus 4                     | $R144=0.0/0.0$                                   | R14=0.4909/-10.16     | R34=0.4896/-10.15   | R54=0.197/168.26     |
|                            | Bus 5                     | $R145=0.0/0.0$                                   | R15=0.5303/-5.139     | R35=0.5289/-5.163   | R55=0.3416/174.74    |
|                            | Bus $6-$<br>Bus 14        | $R146 - R414 = 0.0/0.0$<br>except R148=1.000/0.0 | R16-R114= $0.0/0.0$   | R36-R314=0.0/0.0    | R56-R514=0.0/0.0     |
|                            | Bus 1                     | $L14=0.0/0.0$                                    | L13=0.4706/8.986      | L13=0.4705/8.938    | L15=0.4603/-4.781    |
|                            | Bus 2                     | $L24=0.0/0.0$                                    | L23=0.4768/6.757      | L23=0.4777/6.732    | L25=0.3403/-172.42   |
| Left                       | Bus 3                     | $L34=0.0/0.0$                                    | L33=0.2164/4.425      | L33=0.2202/4.455    | L35=0.7210/0.0       |
| eigenvector $(L)$          | Bus 4                     | $L44=0.0/0.0$                                    | L43=0.4824/-5.018     | L43=0.4812/-4.995   | L45=0.195/172.2      |
|                            | Bus 5                     | $L54=0.0/0.0$                                    | L53= $0.5212/0.0$     | $L53=0.5199/0.0$    | L55=0.3382/178.76    |
|                            | Bus $6-$<br>Bus 14        | L64-L144=0.0/0.0<br>except R148=1.000/0.0        | L63-L143= $0.0/0.0$   | L63-L143= $0.0/0.0$ | L65-L145= $0.0/0.0$  |
|                            | Bus 1                     | $PF114=0.0$                                      | $PF11=0.2254$         | $PF13=0.2252$       | $PF15=0.214$         |
|                            | Bus 2                     | $PF214=0.0$                                      | PF21=0.2313           | PF23=0.2321         | PF25=0.117           |
| Participation<br>factor    | Bus 3                     | $PF314=0.0$                                      | PF31=0.0476           | PF33=0.0493         | PF35=0.525           |
| $(RxL)$ in                 | Bus 4                     | $PF414=0.0$                                      | PF41=0.2368           | PF43=0.2356         | PF45=0.0384          |
| magnitude)                 | Bus 5                     | PF514=0.0                                        | $PF51=0.2763$         | PF53=0.2749         | PF55=0.1155          |
|                            | Bus $6-$<br><b>Bus 14</b> | PF614-PF1414=0.00<br>except $PF814=1.000$        | PF61-PF141=0.00       | PF63-PF143=0.00     | PF65-PF145=0.00      |

TABLE 8. Modal Analysis Results for the Modified IEEE 14 Bus Test System

| Resonant frequency (p.u.) |                           | 13.4 (Mode 4)      | 19.9 (Mode 5)       | 27.2 (Mode 4)            | 36.4 (Mode 4)             |
|---------------------------|---------------------------|--------------------|---------------------|--------------------------|---------------------------|
| Critical eigenvalue (D)   |                           | $0.0517/-26.12$    | 0.0853/0.0          | $0.018/-14.26$           | 0.05/0.573                |
|                           | Bus 1                     | R41=0.4784/-176.92 | R51=0.4483/-178.58  | R41=0.8285/-0.325        | R41=0.0888/-1.742         |
|                           | Bus 2                     | R42=0.3686/-176.95 | R52=0.3247/177.49   | R42=-0.5461/-179.77      | R42=0.02/-176.28          |
| Right                     | Bus 3                     | R43=0.6897/-4.515  | R53=0.0274/-171.39  | R43=0.0175/0.3274        | R43=0.0124/-177.23        |
| eigenvector $(R)$         | Bus 4                     | R44=0.2221/168.57  | R54=0.5869/3.155    | R44=0.0116/114.36        | R44=0.7194/2.27           |
|                           | Bus 5                     | R45=0.3635/174.60  | R55=0.6014/7.683    | R45=0.1221/-0.375        | R45=0.6898/179.94         |
|                           | Bus $6-$<br>Bus 14        | R46-R414=0.0/0.0   | $R56-R514=0.0/0.0$  | $R46 - R414 = 0.0/0.0$   | R46-R414=0.0/0.0          |
|                           | Bus 1                     | L14=0.4731/-172.41 | L15=0.4454/173.74   | L14= $0.8284/0.000$      | L14= $0.0887/-4.007$      |
|                           | Bus 2                     | L24=0.3647/-172.44 | L25=0.3226/169.80   | L24=0.546/-179.44        | L24=0.02/-178.57          |
| Left                      | Bus 3                     | L34=0.6823/0.0     | L35=0.0272/-179.16  | L34=0.0175/0.655         | L34=0.0124/-179.54        |
| eigenvector $(L)$         | Bus 4                     | L44=0.2197/173.10  | L45=0.5831/-4.525   | L44=0.0185/169.42        | $L44=0.7187/0.0$          |
|                           | Bus 5                     | L54=0.3595/179.12  | L55= $0.5974/0.0$   | L54=0.122/-0.047         | L54=0.6893/177.68         |
|                           | Bus $6-$<br><b>Bus 14</b> | L64-L144=0.0/0.0   | L65-L145= $0.0/0.0$ | $L64 - L144 = 0.0 / 0.0$ | L64-L144= $0.0/0.0$       |
|                           | Bus 1                     | PF14=0.2263        | PF15=0.1997         | PF14=0.6863              | PF14=7.8766x10^-3         |
|                           | Bus 2                     | PF24=0.1344        | PF25=0.1047         | PF24=0.2982              | $PF24=4.0x10^{\circ} - 4$ |
| Participation<br>factor   | Bus 3                     | PF34=0.4706        | PF35=7.4528x10^-4   | PF34=3.0625x10^-4        | PF34=1.5376x10^-4         |
| $(RxL)$ in                | Bus 4                     | PF44=0.0488        | PF45=0.3422         | $PF44=2.146x10^2-4$      | PF44=0.5170               |
| magnitude)                | Bus 5                     | PF54=0.1307        | PF55=0.3593         | PF54=14.89x10^-3         | PF54=0.4755               |
|                           | Bus $6-$<br>Bus 14        | PF64-PF144=0.00    | PF65-PF145=0.00     | PF64-PF144=0.00          | PF64-PF144=0.00           |

TABLE 9. Modal Analysis Results for the Modified IEEE 14 Bus Test System (continued)

| <b>Modal Resonance</b>   | Modes          | Critical Eigenvalue |             | <b>Most Participating</b> |
|--------------------------|----------------|---------------------|-------------|---------------------------|
| Frequency Order $h$ (pu) | involved       | Magnitude           | Largest PFs | <b>Bus</b>                |
| 7.1                      | 14             | 0.0950              | 1.0000      | 8                         |
| 9.1                      |                | 0.1727              | 0.2750      | 5                         |
| 9.3                      | 3              | 0.1789              | 0.2724      | 5                         |
| 13.2                     | 5              | 0.1018              | 0.5238      | $\mathcal{R}$             |
| 13.4                     | $\overline{4}$ | 0.0517              | 0.4691      | $\mathcal{R}$             |
| 19.9                     | 5              | 0.0853              | 0.3561      | 5                         |
| 27.2                     | $\overline{4}$ | 0.0182              | 0.6863      |                           |
| 36.4                     | $\overline{4}$ | 0.0500              | 0.5166      | $\overline{4}$            |

TABLE 10. Summary of the modal results on the modified IEEE 14 bus network

It can be seen that bus 5 affects the resonance largely at both frequency of 9.1, 9.3 and 19.9 p.u. while bus 3 affects mainly at a frequency order of 13.2 and 13.4 p.u. Bus 8 affects at a lower order of 7.1, while bus 1 and bus 4 affects at a frequency of 27.2 and 36.4, respectively. Due to the reason of investigating the suggestion made in [1], the author focus on the discussing this issue on bus 3 and bus 8 only.

From table 10 and figure 12, it can be concluded that the resonance at bus 8 affects at a lower magnitude compared to the HVDC at bus 3. As stated previously, smaller eigenvalue indicates a larger value of modal impedance. This theory is proven through the results presented in both table 10 and figures 12 which tells why the modal impedance at one of the mode involving bus 3 as its key participating bus (mode 4) has a higher modal impedance compared to the mode 14 which has bus 8 as its key participating bus. Injecting modal 5 current will cause a large modal 5 voltage to be produced. Hence, the impact on bus 3 voltages will be much higher compared to bus 8.

The high value of PF at bus 8 indicates that the probability of observing and exciting the resonance is very high at bus 8. This might be due to the effects of HVDC and the installation of harmonic filters at that particular bus, at which four harmonic filters are installed in the order of 2, 5, 7 and 11. Bus 3 also has a high value of PF but not as high as the PF at bus 8. Hence, observing the components and other conditions through these buses can be critical in controlling the resonance produced.

#### **4.5 UTP new academic building network**

Upon finishing the test on both the standard and modified IEEE 14 Buses test system, the author proceeds on gathering the data and information regarding the UTP distribution network. The process of finding and searching for the network data has begun. The process was not that easy as expected.

However, upon setting up a meeting with one of the assistant engineer who owns the UTP network data, the process of understanding the single line diagram became a bit easier. With some visits conducted at the low voltage (LV) room as well as the underground room for the Block 23, the author managed to grab the idea of how the network cables went through from the gas district cooling (GDC) building to the entire academic building.

The entire UTP network is basically supported by two 4.2MW Taurus 60 gas turbine generators, which combines to give a total supply of 8.4MW. These two generators are basically situated at the GDC, whereby it will be connected to the main intake substation (MIS) switchgear board. From there, the 11kV voltage will run through the high voltage (HV) board before being stepped down through an 11kV/413V step down transformer to be supplied to the LV board and distributed throughout the academic blocks.

For the author to conduct the frequency scan analysis as well as the harmonic resonance mode analysis technique, the load flow study for the UTP new academic building need to be constructed. The impedance and admittance base values for both HV and LV side are calculated and assembled in table 11. Figure 13 shows the simplified single diagram that has been rebuilt using the MATLAB. Upon constructed the single line diagram in MATLAB, the load flow is performed and table 12 shows the load flow results for the UTP new academic building network.

| Cable           | Length, $l$ | Resistance/km    | Reactance/km     | Capacitance/km   | Resistance, | Reactance   | Susceptance      |
|-----------------|-------------|------------------|------------------|------------------|-------------|-------------|------------------|
|                 | (km)        | $(\Omega/km)$    | $(\Omega/km)$    | (uF/km)          | [p.u.]      | [p.u.]      | [p.u.]           |
| $\mathbf{1}$    | 0.864       | 0.0984           | 0.089            | 0.48             | 0.007026    | 0.006325    | 0.001580         |
| $\overline{2}$  | 0.860       | 0.0984           | 0.089            | 0.48             | 0.006994    | 0.006325    | 0.001570         |
| 3               | 0.550       | 0.0984           | 0.089            | 0.48             | 0.004470    | 0.004045    | 0.001000         |
| $\overline{4}$  | 0.546       | 0.0984           | 0.089            | 0.48             | 0.004440    | 0.004016    | 0.000996         |
| $\overline{5}$  | 0.014       | 0.128            | 0.092            | 0.43             | 0.000148    | 0.000106    | 0.000106         |
| 6               | 0.339       | 0.128            | 0.092            | 0.43             | 0.003586    | 0.002580    | 0.002580         |
| $\overline{7}$  | 0.362       | 0.128            | 0.092            | 0.43             | 0.003829    | 0.002750    | 0.002750         |
| 8               | 0.673       | 0.128            | 0.092            | 0.43             | 0.007120    | 0.005120    | 0.005120         |
| 9               | 0.012       | 0.128            | 0.092            | 0.43             | 0.000126    | 0.000091    | 9.124x10-5       |
| 10              | 0.688       | 0.128            | 0.092            | 0.43             | 0.007278    | 0.005230    | 0.005230         |
| 11              | 0.983       | 0.128            | 0.092            | 0.43             | 0.009869    | 0.007093    | 0.001607         |
| 12              | 0.341       | 0.128            | 0.092            | 0.43             | 0.003607    | 0.002593    | 0.002593         |
| 13              | 0.014       | 0.128            | 0.092            | 0.43             | 0.000148    | 0.000106    | 2.289x10-5       |
| 14              | 0.007       | $8.48u \Omega/m$ | $3.77u \Omega/m$ | $\overline{0}$   | 0.003165    | 4.94x10-7   | $\mathbf{0}$     |
| 15              | 0.013       | $12.5u \Omega/m$ | $4.0u \Omega/m$  | $\overline{0}$   | 0.008667    | 9.75x10-7   | $\boldsymbol{0}$ |
| 16              | 0.013       | $12.5u \Omega/m$ | $4.0u \Omega/m$  | $\boldsymbol{0}$ | 0.008667    | 9.75x10-7   | $\boldsymbol{0}$ |
| 17              | 0.010       | 20.3u $\Omega/m$ | 9.3u $\Omega/m$  | $\boldsymbol{0}$ | 0.010826    | 1.74x10-6   | $\boldsymbol{0}$ |
| 18              | 0.055       | 0.0793           | 0.0920           | $\mathbf{0}$     | 0.232600    | 9.48x10-5   | $\mathbf{0}$     |
| $\overline{19}$ | 0.013       | $12.5u \Omega/m$ | $4.0u \Omega/m$  | $\overline{0}$   | 0.008667    | $9.75x10-7$ | $\overline{0}$   |
| 20              | 0.010       | $20.3u \Omega/m$ | $9.3u \Omega/m$  | $\mathbf{0}$     | 0.010826    | $1.74x10-6$ | $\boldsymbol{0}$ |
| 21              | 0.007       | $8.48u \Omega/m$ | $3.77u \Omega/m$ | $\mathbf{0}$     | 0.003166    | 4.95x10-7   | $\boldsymbol{0}$ |
| 22              | 0.017       | $12.5u \Omega/m$ | $4.0u \Omega/m$  | $\boldsymbol{0}$ | 0.011333    | 1.27x10-6   | $\boldsymbol{0}$ |

TABLE 11. Cable parameters for UTP new academic building network

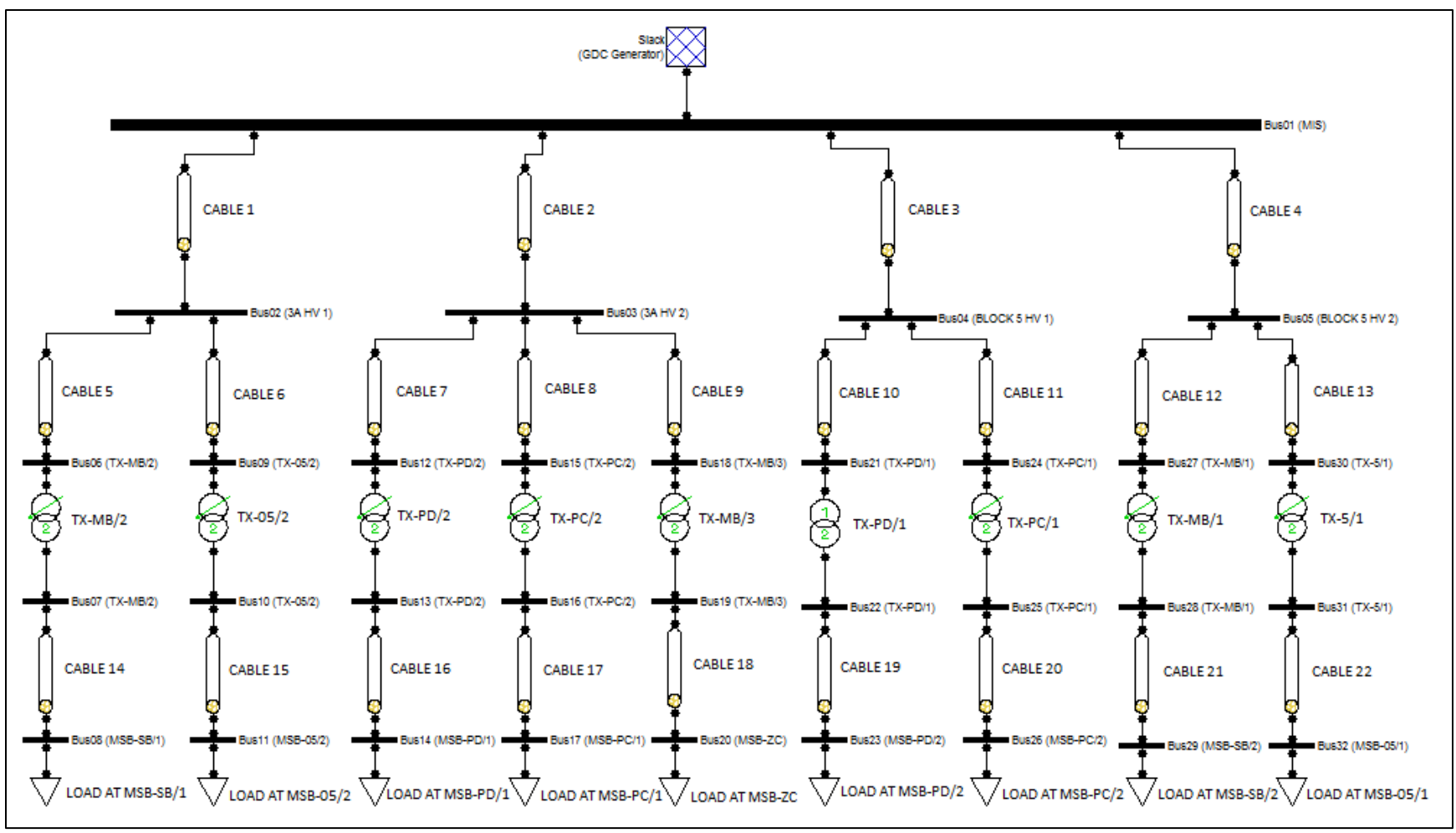

FIGURE 13. Simplified single line diagram for UTP new academic building network

| <b>Bus</b>      | Voltage [p.u] | Angle [deg]      | P gen [p.u.]     | Q gen [p.u.]     | P load [p.u.]    | Q load [p.u.]    |
|-----------------|---------------|------------------|------------------|------------------|------------------|------------------|
| $\mathbf{1}$    | 1.000         | $\boldsymbol{0}$ | 0.80166          | 0.35046          | $\boldsymbol{0}$ | $\boldsymbol{0}$ |
| $\overline{2}$  | 0.99832       | $-0.02516$       | $\boldsymbol{0}$ | $\boldsymbol{0}$ | $\boldsymbol{0}$ | $\boldsymbol{0}$ |
| $\overline{3}$  | 0.99864       | $-0.0084$        | $\boldsymbol{0}$ | $\boldsymbol{0}$ | $\boldsymbol{0}$ | $\boldsymbol{0}$ |
| $\overline{4}$  | 0.99885       | $-0.0189$        | $\boldsymbol{0}$ | $\boldsymbol{0}$ | $\boldsymbol{0}$ | $\boldsymbol{0}$ |
| 5               | 1.001         | $-0.05548$       | $\boldsymbol{0}$ | $\boldsymbol{0}$ | $\boldsymbol{0}$ | $\boldsymbol{0}$ |
| 6               | 0.9983        | $-0.02531$       | $\boldsymbol{0}$ | $\boldsymbol{0}$ | $\boldsymbol{0}$ | $\boldsymbol{0}$ |
| $\overline{7}$  | 0.99521       | $-0.36095$       | $\boldsymbol{0}$ | $\boldsymbol{0}$ | $\boldsymbol{0}$ | $\boldsymbol{0}$ |
| $\overline{8}$  | 0.9949        | $-0.02808$       | $\boldsymbol{0}$ | $\overline{0}$   | 0.0097           | 0.051            |
| 9               | 0.998         | $-0.25634$       | $\boldsymbol{0}$ | $\boldsymbol{0}$ | $\boldsymbol{0}$ | $\overline{0}$   |
| 10              | 0.996         | $-0.00814$       | $\boldsymbol{0}$ | $\boldsymbol{0}$ | $\overline{0}$   | $\overline{0}$   |
| 11              | 0.99542       | $-0.25039$       | $\boldsymbol{0}$ | $\boldsymbol{0}$ | 0.0066           | 0.033            |
| 12              | 0.99823       | $-0.00713$       | $\boldsymbol{0}$ | $\boldsymbol{0}$ | $\boldsymbol{0}$ | $\boldsymbol{0}$ |
| 13              | 0.99515       | $-0.11527$       | $\boldsymbol{0}$ | $\overline{0}$   | $\overline{0}$   | $\overline{0}$   |
| 14              | 0.99453       | $-0.00842$       | $\boldsymbol{0}$ | $\boldsymbol{0}$ | 0.007            | 0.051            |
| $\overline{15}$ | 0.99829       | $-0.06705$       | $\boldsymbol{0}$ | $\overline{0}$   | $\overline{0}$   | $\mathbf{0}$     |
| 16              | 0.99675       | $-0.03292$       | $\boldsymbol{0}$ | $\overline{0}$   | $\overline{0}$   | $\overline{0}$   |
| $\overline{17}$ | 0.99641       | $-0.44519$       | $\overline{0}$   | $\overline{0}$   | 0.00313          | 0.0255           |
| 18              | 0.99864       | $-0.02277$       | $\boldsymbol{0}$ | $\boldsymbol{0}$ | $\overline{0}$   | $\overline{0}$   |
| 19              | 0.99809       | $-0.23032$       | $\boldsymbol{0}$ | $\boldsymbol{0}$ | $\overline{0}$   | $\overline{0}$   |
| $20\,$          | 0.99411       | $-0.39095$       | $\boldsymbol{0}$ | $\boldsymbol{0}$ | 0.0017           | 0.009            |
| 21              | 0.99771       | $-1.2726$        | $\boldsymbol{0}$ | $\boldsymbol{0}$ | $\boldsymbol{0}$ | $\boldsymbol{0}$ |
| 22              | 0.99461       | $-0.05567$       | $\boldsymbol{0}$ | $\boldsymbol{0}$ | $\overline{0}$   | $\overline{0}$   |
| 23              | 0.99357       | $-0.35306$       | $\boldsymbol{0}$ | $\boldsymbol{0}$ | 0.0119           | 0.051            |
| 24              | 0.99801       | $-0.42121$       | $\boldsymbol{0}$ | $\boldsymbol{0}$ | $\boldsymbol{0}$ | $\boldsymbol{0}$ |
| 25              | 0.99583       | $-0.02412$       | $\boldsymbol{0}$ | 0                | $\boldsymbol{0}$ | $\mathbf{0}$     |
| 26              | 0.99518       | $-0.23185$       | $\overline{0}$   | $\boldsymbol{0}$ | 0.006            | 0.036            |
| 27              | 1.0081        | $-0.20932$       | $\boldsymbol{0}$ | $\boldsymbol{0}$ | $\boldsymbol{0}$ | $\mathbf{0}$     |
| 28              | 1.005         | $-0.57328$       | $\boldsymbol{0}$ | $\boldsymbol{0}$ | $\boldsymbol{0}$ | $\mathbf{0}$     |
| 29              | 1.0042        | $-1.4359$        | $\boldsymbol{0}$ | $\boldsymbol{0}$ | 0.0254           | 0.051            |
| 30              | 1.001         | $-0.24032$       | $\boldsymbol{0}$ | $\boldsymbol{0}$ | $\boldsymbol{0}$ | $\overline{0}$   |
| 31              | 0.99892       | $-0.53632$       | $\overline{0}$   | $\boldsymbol{0}$ | $\overline{0}$   | $\overline{0}$   |
| 32              | 0.99794       | $-0.51352$       | $\boldsymbol{0}$ | $\boldsymbol{0}$ | 0.0086           | 0.0035           |

TABLE 12. Load flow results for UTP new academic building network

The base power used for this network is 10MVA while the loads are assumed to be operating at 30% of the critical load (CL) based on the power rating in the single line diagram provided. The configuration used for the transmission line is the nominal-pi model. From the load flow results in table 12, the voltage buses, active and reactive power are used for the simulation of harmonic resonance through frequency scan analysis and harmonic resonance mode analysis technique. The results can be viewed in figure 14 and figure 15.

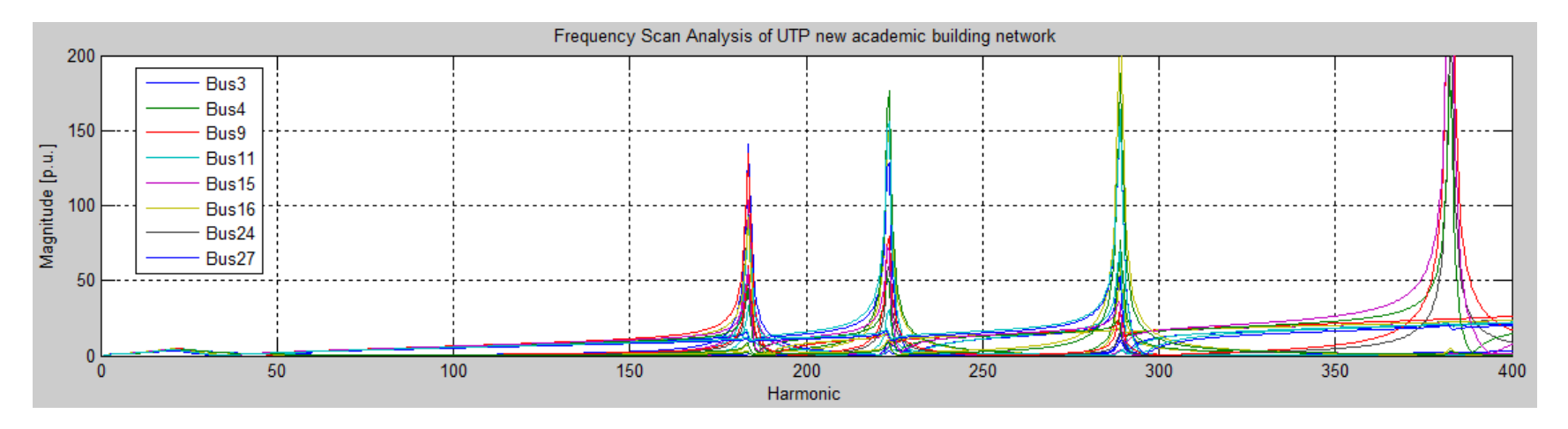

FIGURE 14. Frequency Scan Analysis of UTP new academic building network

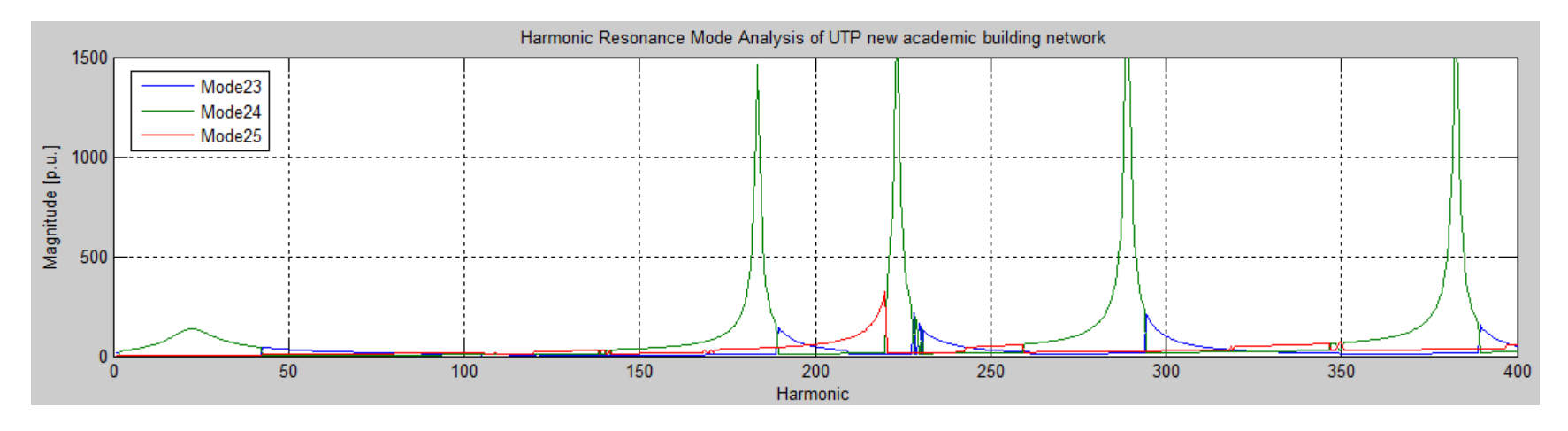

FIGURE 15. Harmonic Resonance Mode Analysis for UTP new academic building network

Due to time constraint, little analysis could be done for this test system. The author only did some part of the participation factor to understand the correlation and significant of the harmonic resonance mode analysis technique compared to the frequency scan analysis technique. From figure 14, it can be seen that there are resonances at frequency 21, 183.5, 223.5, 289 and 382 p.u. From the figure itself, it is almost impossible to figure out which buses actually took part in causing the resonance in the network. As there are multiple plots and peaks of resonance, this can be difficult to identify the resonance at those particular frequencies. Hence, further analysation need to be made which utilizes the modal-based analysis technique.

Based on figure 15, there are three modes that can be observed which are mode 23, mode 24 and mode 25. The author included these three modes only as the other modes show less significant to the system compared to these three modes. It can be seen that there are multiple peaks produced by these three modes. Based on the observation, mode 23 produces resonances at frequencies of 189.5 and 228p.u. Mode 24 has the highest number of peaks at which the resonances occur at a frequency of 22.5, 183.5, 223.5, 289 and 382.5 p.u. while mode 25 produces resonance at 220 p.u. frequency. These modes can be further analysed to determine their participation factors which can determine the key participating buses that actually influence the resonance in the network. Table 13 and table 14 shows the resonance mode information on UTP new academic building network. Table 15 shows the summary of the modal analysis for this network.

| Resonant frequency<br>(p.u.) |               | 22.5 (Mode 24) | 183.5 (Mode 24)    | 189.5 (Mode 23)   | 220 (Mode 25)     |
|------------------------------|---------------|----------------|--------------------|-------------------|-------------------|
| Critical eigenvalue (D)      |               | 0.00729/26.91  | $6.831x10-4/-5.58$ | 0.00683/84.12     | $0.00670/-26.56$  |
|                              | Bus 1         | PF124=0.03356  | PF124=8.2944x10-4  | PF123=8.6436x10-4 | PF123=0.001466    |
|                              | Bus 2         | PF224=0.03327  | PF224=4.6512x10-3  | PF223=4.5832x10-3 | PF223=0.086970    |
|                              | Bus 3         | PF324=0.03386  | PF324=0.06325      | PF323=0.07474     | PF323=0.002883    |
|                              | Bus 4         | PF424=0.03371  | PF424=0.02298      | PF423=0.02759     | PF423=0.017875    |
|                              | Bus 5         | PF524=0.03287  | PF524=0.00160      | PF523=0.00161     | PF523=0.004489    |
|                              | Bus 6         | PF624=0.03327  | PF624=4.6512x10-3  | PF623=4.5833x10-3 | PF623=0.087025    |
|                              | Bus 7         | PF724=0.02907  | PF724=3.9942x10-3  | PF723=3.0030x10-3 | PF723=0.086981    |
|                              | Bus 8         | PF824=0.02907  | PF824=3.9942x10-3  | PF823=3.0030x10-3 | PF823=0.086981    |
|                              | Bus 9         | PF924=0.03316  | PF924=5.1122x10-3  | PF923=4.9843x10-3 | PF923=0.100996    |
|                              | Bus 10        | PF1024=0.03010 | PF1024=4.6104x10-3 | PF1023=3.410x10-3 | PF1023=0.103603   |
|                              | Bus 11        | PF1124=0.03007 | PF1124=4.6104x10-3 | PF1123=3.410x10-3 | PF1123=0.106210   |
|                              | Bus 12        | PF1224=0.03375 | PF1224=0.0704      | PF1223=0.08225    | PF1223=0.003422   |
|                              | Bus 13        | PF1324=0.03052 | PF1324=0.0631      | PF1323=0.05598    | PF1323=0.003576   |
|                              | Bus 14        | PF1424=0.03052 | PF1424=0.0631      | PF1423=0.05598    | PF1423=0.003576   |
| Participation                | Bus 15        | PF1524=0.03389 | PF1524=0.09585     | PF1523=0.11189    | PF1523=0.005580   |
| factor                       | <b>Bus 16</b> | PF1624=0.03208 | PF1624=0.09132     | PF1623=0.08031    | PF1623=0.006225   |
| (RxL in<br>magnitude)        | Bus 17        | PF1724=0.03208 | PF1724=0.09132     | PF1723=0.08031    | PF1723=0.006225   |
|                              | Bus 18        | PF1824=0.03386 | PF1824=0.06325     | PF1823=0.07469    | PF1823=0.002883   |
|                              | Bus 19        | PF1924=0.03258 | PF1924=0.06170     | PF1923=0.05471    | PF1923=0.003306   |
|                              | <b>Bus 20</b> | PF2024=0.03258 | PF2024=0.06170     | PF2023=0.05471    | PF2023=0.003306   |
|                              | Bus 21        | PF2124=0.03342 | PF2124=0.03508     | PF2123=0.04169    | PF2123=0.035118   |
|                              | Bus 22        | PF2224=0.02843 | PF2224=0.02913     | PF2223=0.02657    | PF2223=0.033782   |
|                              | Bus 23        | PF2324=0.02839 | PF2324=0.02913     | PF2323=0.02657    | PF2323=0.033782   |
|                              | Bus 24        | PF2424=0.03359 | PF2424=0.04104     | PF2423=0.04840    | PF2423=0.046182   |
|                              | Bus 25        | PF2524=0.03069 | PF2524=0.03736     | PF2523=0.03337    | PF2523=0.03337    |
|                              | Bus 26        | PF2624=0.03069 | PF2624=0.03736     | PF2623=0.03337    | PF2623=0.03337    |
|                              | <b>Bus 27</b> | PF2724=0.03247 | PF2724=1.7389x10-3 | PF2723=1.739x10-3 | PF2723=1.739x10-3 |
|                              | <b>Bus 28</b> | PF2824=0.02347 | PF2824=1.1972x10-3 | PF2823=9.425x10-3 | PF2823=9.425x10-3 |
|                              | <b>Bus 29</b> | PF2924=0.02347 | PF2924=1.1972x10-3 | PF2923=9.425x10-3 | PF2923=9.425x10-3 |
|                              | Bus 30        | PF3024=0.03287 | PF3024=0.0016      | PF3023=0.00161    | PF3023=0.00161    |
|                              | Bus 31        | PF3124=0.02876 | PF3124=1.3988x10-3 | PF3123=1.076x10-3 | PF3123=1.076x10-3 |
|                              | Bus 32        | PF3224=0.02910 | PF3224=1.3988x10-3 | PF3223=1.076x10-3 | PF3223=1.076x10-3 |

TABLE 13. Resonance mode information on UTP new academic building network

| Resonant frequency<br>(p.u.) |               | 223.5 (Mode 24)   | 228 (Mode 23)   | 289 (Mode 24)    | 382.5 (Mode 24)   |
|------------------------------|---------------|-------------------|-----------------|------------------|-------------------|
| Critical eigenvalue<br>(D)   |               | $6.257x10-4/13.8$ | 0.00463/82.57   | 5.2388x10-4/0.42 | 5.928x10-4/-6.29  |
|                              | Bus 1         | PF124=0.03356     | PF124=0.002106  | PF123=0.00714    | PF124=0.00204     |
|                              | Bus 2         | PF224=0.03327     | PF224=0.107912  | PF223=0.03150    | PF224=0.00739     |
|                              | Bus 3         | PF324=0.03386     | PF324=0.004108  | PF323=0.00149    | PF324=0.00289     |
|                              | Bus 4         | PF424=0.03371     | PF424=0.021345  | PF423=0.00224    | PF424=0.00282     |
|                              | Bus 5         | PF524=0.03287     | PF524=0.006177  | PF523=0.09828    | PF524=0.00183     |
|                              | Bus 6         | PF624=0.03327     | PF624=0.107846  | PF623=0.03150    | PF624=7.396x10-5  |
|                              | Bus 7         | PF724=0.02907     | PF724=0.074201  | PF723=0.02699    | PF724=7.396x10-5  |
|                              | Bus 8         | PF824=0.02907     | PF824=0.074201  | PF823=0.02699    | PF824=6.4x10-5    |
|                              | Bus 9         | PF924=0.03316     | PF924=0.123482  | PF923=0.04044    | PF924=1.166x10-4  |
|                              | Bus 10        | PF1024=0.03010    | PF1024=0.088685 | PF1023=0.03633   | PF1024=1.06x10-4  |
|                              | Bus 11        | PF1124=0.03007    | PF1124=0.088685 | PF1123=0.03633   | PF1124=1.06x10-4  |
|                              | Bus 12        | PF1224=0.03375    | PF1224=0.004788 | PF1223=0.00199   | PF1224=4.84x10-4  |
|                              | Bus 13        | PF1324=0.03052    | PF1324=0.003422 | PF1323=0.00178   | PF1324=4.41x10-6  |
|                              | Bus 14        | PF1424=0.03052    | PF1424=0.003422 | PF1423=0.00178   | PF1424=4.41x10-6  |
| Participation                | Bus 15        | PF1524=0.03389    | PF1524=0.007832 | PF1523=0.00529   | PF1524=9.02x10-5  |
| factor                       | <b>Bus 16</b> | PF1624=0.03208    | PF1624=0.005913 | PF1623=0.00502   | PF1624=8.649x10-5 |
| (RxL in<br>magnitude)        | Bus 17        | PF1724=0.03208    | PF1724=0.005913 | PF1723=0.00502   | PF1724=8.649x10-5 |
|                              | Bus 18        | PF1824=0.03386    | PF1824=0.004096 | PF1823=0.00149   | PF1824=2.89x10-6  |
|                              | <b>Bus 19</b> | PF1924=0.03258    | PF1924=0.003158 | PF1923=0.00146   | PF1924=2.89x10-6  |
|                              | <b>Bus 20</b> | PF2024=0.03258    | PF2024=0.003158 | PF2023=0.00146   | PF2024=2.89x10-6  |
|                              | Bus 21        | PF2124=0.03342    | PF2124=0.041697 | PF2123=0.00840   | PF2124=0.13075    |
|                              | Bus 22        | PF2224=0.02843    | PF2224=0.027822 | PF2223=0.00695   | PF2224=0.10877    |
|                              | Bus 23        | PF2324=0.02839    | PF2324=0.027822 | PF2323=0.00695   | PF2324=0.10877    |
|                              | <b>Bus 24</b> | PF2424=0.03359    | PF2424=0.054103 | PF2423=0.01656   | PF2424=0.22448    |
|                              | Bus 25        | PF2524=0.03069    | PF2524=0.039164 | PF2523=0.01503   | PF2524=0.20457    |
|                              | <b>Bus 26</b> | PF2624=0.03069    | PF2624=0.039164 | PF2623=0.01503   | PF2624=0.20457    |
|                              | <b>Bus 27</b> | PF2724=0.03247    | PF2724=0.007344 | PF2723=0.12503   | PF2724=0.00289    |
|                              | Bus 28        | PF2824=0.02347    | PF2824=0.003956 | PF2823=0.08585   | PF2824=0.00199    |
|                              | Bus 29        | PF2924=0.02347    | PF2924=0.003956 | PF2923=0.08585   | PF2924=0.00199    |
|                              | Bus 30        | PF3024=0.03287    | PF3024=0.006084 | PF3023=0.09834   | PF3024=0.00183    |
|                              | Bus 31        | PF3124=0.02876    | PF3124=0.004316 | PF3123=0.08567   | PF3124=0.00160    |
|                              | Bus 32        | PF3224=0.02910    | PF3224=0.004316 | PF3223=0.08567   | PF3224=0.00160    |

TABLE 14. Resonance mode information on UTP new academic building network (cont.)

| <b>Modal Resonance</b>   | Modes    | Critical Eigenvalue | Largest PFs | <b>Most Participating</b> |
|--------------------------|----------|---------------------|-------------|---------------------------|
| Frequency Order $h$ (pu) | involved | Magnitude           |             | <b>Bus</b>                |
| 22.5                     | 24       | 0.00729             | 0.0339      | 15                        |
| 183.5                    | 24       | $6.831 \times 10-4$ | 0.0959      | 15                        |
| 189.5                    | 23       | 0.00684             | 0.1119      | 15                        |
| 220                      | 25       | 0.00670             | 0.1062      | 11                        |
| 223.5                    | 24       | $6.257x0-4$         | 0.0339      | 15                        |
| 228                      | 23       | 0.00463             | 0.1235      | 9                         |
| 289                      | 24       | 5.238x10-4          | 0.1250      | 27                        |
| 382.5                    | 24       | 5.928x10-4          | 0.2245      | 24                        |

TABLE 15. Summary of the modal results on the UTP new academic building network

From table 15, it can be observed through the participation factor that bus 15 has the most potential to observe and excite resonance in the network at a frequency of 22.5, 183.5, 189.5 as well as 223.5 p.u. Through frequency scan analysis method, there are several number of buses which contributes to resonance at that particular frequencies. Through the computation of modal based technique, the highest observability and excitability of resonance can be found at bus 15 at which analysation and further precaution steps can be taken through monitoring the resonance at this particular bus.

Other resonances involve bus 9, 11, 24 and 27 at their respective resonant frequencies. From this information, it can be acknowledged that observing the resonance through these buses can be the key to mitigate further resonance implications. This is due to the fact that these buses also have the highest excitability to produce the highest resonance in this network. Hence, by observing the conditions at this bus, the critical resonance that is occurring through the UTP new academic building can be observed and further analysed. Consideration on reducing the effects of harmonic resonance at that particular frequency by placing harmonic filters can be a good idea but again the planning need to be precise as misplacing the filters can affect other components in the network.

# **CHAPTER 5 CONCLUSION AND RECOMMENDATION**

### **5.1 Conclusion**

The aim of the project is to implement the harmonic resonance mode analysis technique on several test systems as well as to model and simulate UTP new academic building using MATLAB software utilizing real parameters and data. This has been achieved through the results presented in this report.

From the results obtained, it can be verified that:

- Resonance actually occurs through specific mode whereby the mode can be determined through the smallest/ critical eigenvalue of the admittance matrix of the network.
- It is difficult to know which bus actually can be excited the most when being injected with harmonic current. Hence, by examining and identifying the key participating bus through the participation factor can helps to solve this problem.
- The bus with the largest participation factor has the highest observability and excitability of resonance. This can be calculated through the left and right eigenvectors whereby the product gives the center occurrence of resonance.

### **5.2 Recommendation**

From this study, there are a few recommendations to improve the efficiency of results in identifying resonance in a particular network.

- 1. Conduct a proper harmonic resonance analysis on UTP distribution network. Through this implementation, the results can be made as a standard guideline for future use. For UTP network, there is less study made on harmonics as well as resonance. This is due to the fact that the big neutral cable on the generators side enables the harmonics to be grounded easily. Hence, no big issue regarding harmonics can be observed in UTP. However, for future use and emergency case, a proper harmonic resonance analysis should be conducted.
- 2. Conduct frequency scan analysis first to identify harmful resonance frequencies. It is best to conduct the frequency scan analysis technique first when conducting harmonic resonance analysis. This is due to the fact that when there are dangerous or harmful resonant points detected, a further analysation using the harmonic resonance mode analysis technique can be made. Unlike frequency scan analysis which its peak does not always corresponds to the true resonance frequency, harmonic resonance mode analysis helps to solve this drawback though providing necessary information on revealing the critical modes and the area to be affected.

## **REFERENCES**

- [1] IEEE Task Force on Harmonics Modeling and Simulation, "Modelling and Simulation of the Propagation of Harmonics in Electric Power Networks: Part I," *IEEE Trans. Power Del.*, vol. 11, no.1, pp. 466-474, Jan. 1996.
- [2] A. Frobel, and R. Vick, "Chosen aspects for harmonic analysis in distribution networks," presented at 22nd International Conference and Exhibition on Electricity Distribution, June 10-13, 2013.
- [3] M. Esmaili, H. A. Shayanfar, and A. Jalilian, "Modal analysis of power systems to mitigate harmonic resonance considering load models," *J. Energy*, vol. 33, no. 9, pp. 1361–1368, Sep. 2008.
- [4] K. N. M. Hasan, K. Rauma, P. Rodriguez, J. I. Candela, and A. Luna, "Harmonic Compensation Analysis in Offshore Wind Power Plants Using Hybrid Filters," *IEEE Transactions on Industry Application*, vol. 50, no. 3, pp. 2050-2060, May/Jun. 2014
- [5] C. Amornvipas, and L. Hofmann, "Resonance Analyses in Transmission Systems: Experience in Germany." in *Proc. of IEEE PES Gen. Meet.*, Jul. 25-29, 2010, pp. 1-8.
- [6] H. Zhou, Y. Wu, S. Lou, and X. Xiong, "Power System Series Harmonics Resonance Assessment Based on Improved Modal Analysis," *IU-Journal Of Electrical & Electronics Engineering,* vol. 7, no. 2, pp. 423 – 430, 2007
- [7] A. Medina, J. Segundo, P. Ribeiro, W. Xu, K. L. Lian, G. W. Chang, V. Dinavahi, and N. R. Watson, "Harmonic Analysis in Frequency and Time Domain," *IEEE Trans. Power Del.*, vol. 28, no. 3, pp. 1813-1821, Jul. 2013.
- [8] P. R. Nasini, N. R. Narra, and A. Santosh, "Modeling and Harmonic Analysis of Domestic/ Industrial Loads." *International Journal of Engineering Research and Applications*, vol. 2, no. 5, pp. 485-491, Sep./Oct., 2012
- [9] IEEE Task Force on Harmonics Modeling and Simulation. Modeling and simulation of the propagation of harmonics in electric power networks: Part II," *IEEE Trans. Power Del.,* vol. 11, no. 1, pp. 466–74, Jan. 1996
- [10] Z. Y. Huang, W. Xu and V. R. Dinavahi, "A practical harmonic resonance guideline for shunt capacitor applications," *IEEE Trans. Power Del.*, vol. 18, pp. 1382-1387, Apr. 2003.
- [11] Z. Huang, Y. Cui, and W. Xu, "Application of modal sensitivity for power system harmonic resonance analysis," *IEEE Trans, Power Syst,* vol. 22, no. 1, pp. 222-231. Feb. 2007.
- [12] W. Xu, Z. Y. Huang, Y. Cui, and H. Z. Wang, "Harmonic Resonance Mode Analysis," *IEEE Trans. Power Del.*, vol. 20, pp. 1182-1190, 2005.
- [13] R. Bellman, "Introduction to Matrix Analysis", 2<sup>nd</sup> ed. New York: McGraw-Hill, 1970
- [14] E. Acha, and M. Madrigal, "Power System Harmonics Computer Modelling and Analysis", Chichester: Wiley, 2001

## **APPENDICES**

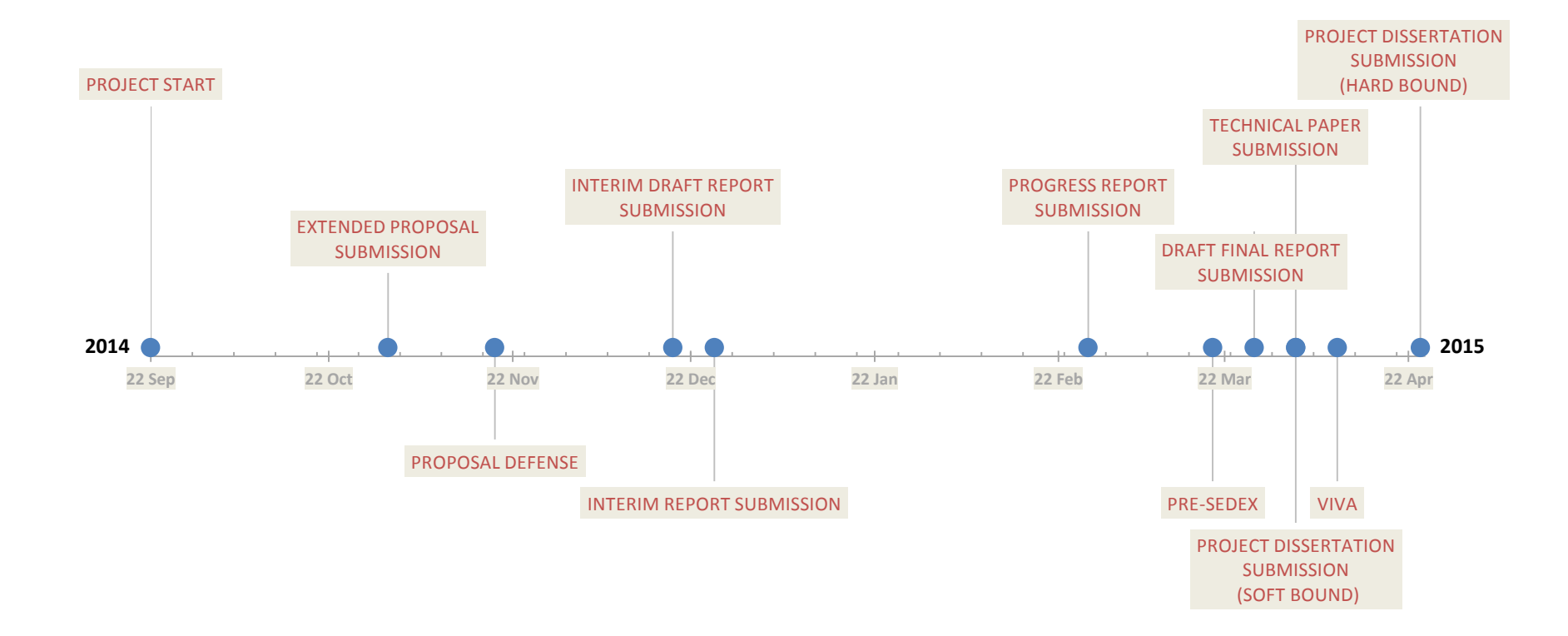

Key Milestone for Final Year Project I (FYP I) & Final Year Project II (FYP II)

## Gantt Chart for Final Year Project I (FYP I)

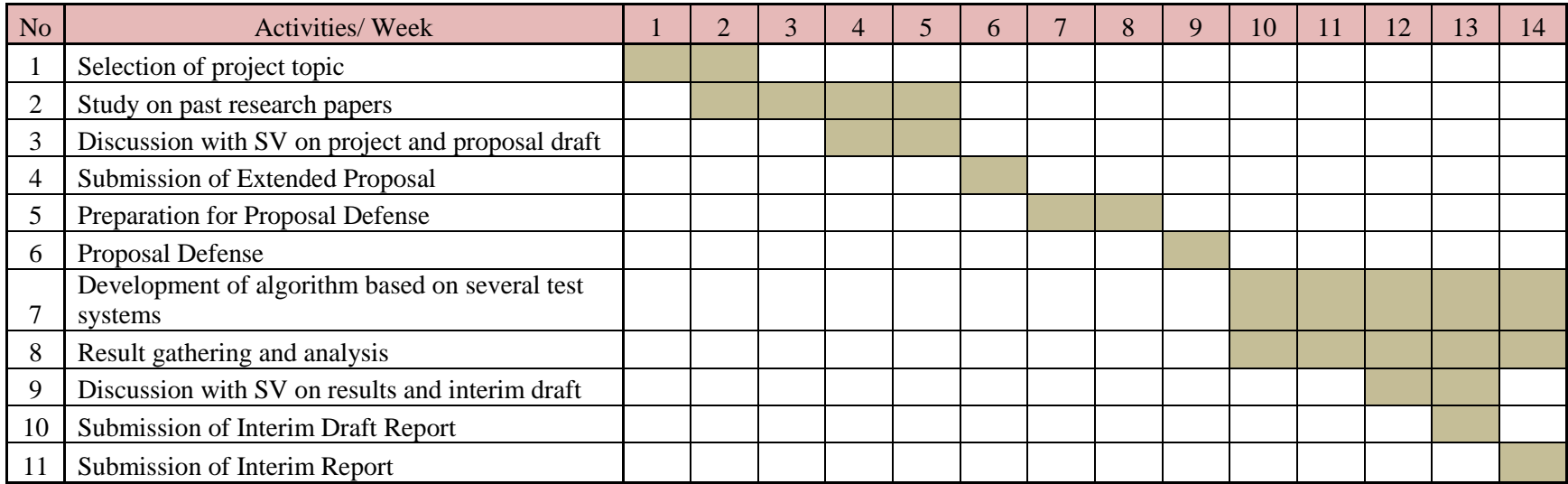

# Gantt Chart for Final Year Project II (FYP II)

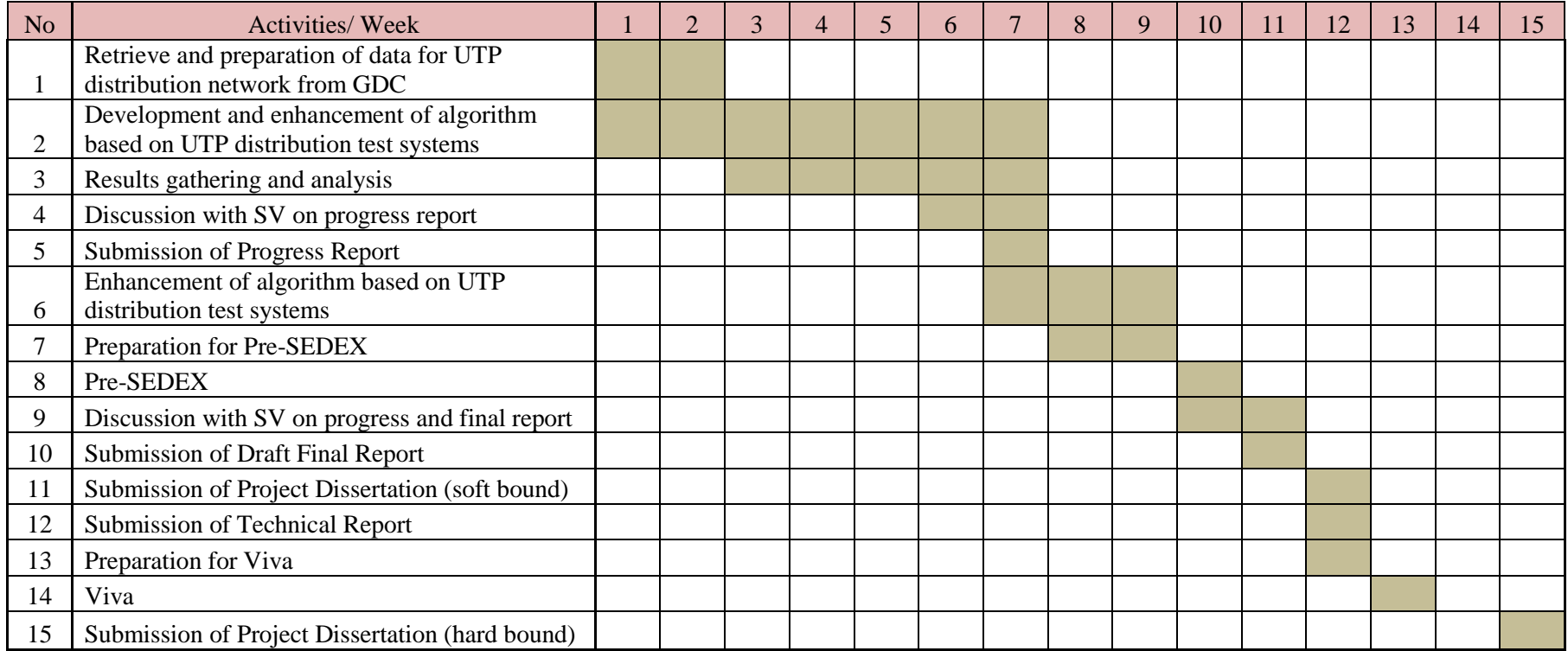

Standard code used for frequency scan analysis and harmonic resonance mode analysis technique:

```
%dpi14buses.m
clear all
data14busstandard;
%data14buses;
%data14busesHVDC;
z = (h1:dh:h2) * 0;k=0;H=linspace(1,40,118);
for h=h1:dh:h2 
     Y=zeros(nN,nN);
    \approx for n=1:nL %calculate line admittance
        node1=n1(n);node2=n2(n);y12=1/(r1(n)+1i*h*x1(n));y00=1i*h*b2(n);Y(node1, node1) = Y(node1, node1) + y12 + y00;Y(node2, node2)=Y(node2, node2)+y12+y00;
        Y(node1, node2)=Y(node1, node2)-y12;
        Y(node2, node1)=Y(node2, node1)-y12;
     end
     %}
    \circ for n=1:nG %calculate admittance at the generators
         node1=ng(n);
        yq=1/(1i*h*xq(n)); Y(node1, node1)=Y(node1, node1)+yg;
     end
     %}
    \approxfor n=1:nN %calculate load admittance
         node1=nn(n);
        if PL(n) \sim = 0;R=V(n)^2/PL(n); CIGRE load model (i) and (iii)R = (V(n)^2) / ((0.1*h+0.9)*PL(n)); & CIGRE load model (ii)
             8XI = (i * h * V(n)^2)/QL(n); %CIGRE load model (i)
             8Xl = (j*V(n)^2)/( (0.1*h+0.9)*QL(n)); %CIGRE load model (ii)
             Xl=1i*h*R/(6.7*(QL(n)/PL(n)-0.74)); %CIGRE load model
(iii) Xs=1i*h*0.073*R; %CIGRE load model (iii)
             \sqrt{y} = 1/(R*X)/(R+X); \sqrt{C} (GRE load model (i) and (ii)
              yl=1/(R*Xl/(R+Xl)+Xs); %CIGRE load model (iii)
              Y(node1, node1)=Y(node1, node1)+yl+Yc(n);
         end
     end
     %}
    \frac{8}{3}\frac{8}{6} %%calculate filter admittance
     for n=1:nN
         node1=nn(n);
```

```
if rf(n) \sim = 0;Xf=\dot{\gamma}*\dot{h}*\dot{x}f(n);Xc=j*h*bf(n);yf=(1/(rf(n)+Xf))+Xc;Y(node1, node1) = Y(node1, node1) + yf; end 
  end
  %}
 k=k+1; %HRMA starts here
 [L, D] = eig(Y); % compute D (eigenvalue) and L (left eigenvector)
R=inv(L); %compute R (right eigenvector)
Y=L*D*K; % check L*D*K = Y Zm=pinv(D);
 %zm11(k)=Zm(1,1);%zml1=abs(zml1);%zm1414(k)=Zm(14,14); %zm1414=abs(zm1414);
 \approxzml1(k)=Zm(1,1);zml1=abs(zml1);zm22(k)=Zm(2,2);zm22=abs(zm22);zm33(k) = Zm(3,3);zm33=abs(zm33);zm44(k) = Zm(4, 4);zm44 = abs(rm44);zm55(k) = Zm(5,5);zm55=abs(zm55);
 zm66(k)=Zm(6,6);
  zm66=abs(zm66);
 zm77(k) = Zm(7, 7);zm77 = abs(rm77);
 zm88(k)=Zm(8,8); zm88=abs(zm88);
 zm99(k) = Zm(9, 9); zm99=abs(zm99);
zm1010(k)=Zm(10,10); zm1010=abs(zm1010);
zm1111(k)=Zm(11,11);
 zm1111=abs(zm1111);
 zm1212(k)=Zm(12,12);
  zm1212=abs(zm1212);
 zm1313(k) = Zm(13,13);
  zm1313=abs(zm1313);
 zm1414(k)=Zm(14,14);
  zm1414=abs(zm1414);
  %}
  %frequency scan analysis starts here
 Z=pinv(Y);
 \frac{1}{6}z44(k) = Z(4,4);
\frac{2}{3}z44=abs(244);\frac{1}{2} z 1414 (k) = Z (14, 14);
 %z1414=abs(z1414);
```

```
z11(k)=Z(1,1);z11=abs(z11);z22(k)=Z(2,2); z22=abs(z22);
    z33(k)=Z(3,3); z33=abs(z33);
    Z44(k)=Z(4,4);z44 = abs( z44);z55(k)=Z(5,5);z55=abs(z55);266(k) = Z(6, 6);z66 = abs( z66);z77(k) = Z(7,7);z77 = abs(277);
    Z88(k)=Z(8,8); z88=abs(z88);
    Z99(k)=Z(9,9); z99=abs(z99);
    z1010(k)=Z(10,10); z1010=abs(z1010);
    z1111(k)=Z(11,11);z1111 = abs(z1111);z1212(k)=Z(12,12); z1212=abs(z1212);
    z1313(k)=Z(13,13); z1313=abs(z1313);
    z1414(k) = Z(14,14); z1414=abs(z1414);
end
%plotting Frequency Scan Analysis graph
\text{subplot}(2,1,1);%plot(H,z1414);
plot(H,z11,H,z22,H,z44,H,z55,H,z99,H,z1111,H,z1414);
%plot(H,z11,H,z22,H,z44,H,z55,H,z88);
axis([0,40,0,40]);
title('Frequency Scan Analysis of the Modified 14 Bus Test System');
xlabel('Harmonic');
ylabel('Magnitude [p.u.]');
legend 
('Bus1','Bus2','Bus3','Bus4','Bus5','Bus6','Bus7','Bus8','Bus9','Bus10
','Bus11','Bus12','Bus13','Bus14');
grid on;
%plotting Harmonic Resonance Mode Analysis graph
subplot(2,1,2);%plot(H,zm1414);
plot(H,zm11,H,zm22,H,zm33,H,zm44,H,zm55,H,zm66,H,zm77,H,zm88,H,zm99,H,
zm1111,H,zm1212,H,zm1313,H,zm1414);
axis([0,40,0,40]);
title('Harmonic Resonance Mode Analysis of the Modified 14 Bus Test 
System');
xlabel('Harmonic');
ylabel('Magnitude [p.u.]');legend 
('Mode1','Mode2','Mode3','Mode4','Mode5','Mode6','Mode7','Mode8','Mode
9','Mode10','Mode11','Mode12','Mode13','Mode14');grid on;
```